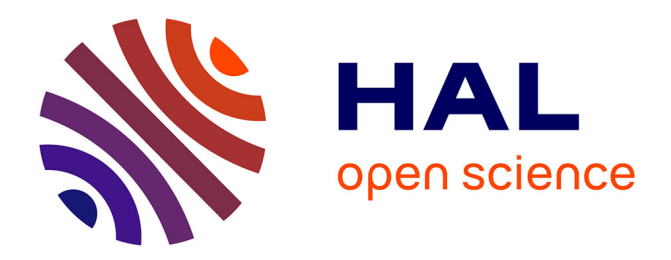

# **Comparaison entre les modèles rigoureux et approximatifs dans la production des MNT**

Youness Lyaakobi

## **To cite this version:**

Youness Lyaakobi. Comparaison entre les modèles rigoureux et approximatifs dans la production des MNT. Sciences de l'ingénieur [physics]. 2013. dumas-00941779

# **HAL Id: dumas-00941779 <https://dumas.ccsd.cnrs.fr/dumas-00941779>**

Submitted on 4 Feb 2014

**HAL** is a multi-disciplinary open access archive for the deposit and dissemination of scientific research documents, whether they are published or not. The documents may come from teaching and research institutions in France or abroad, or from public or private research centers.

L'archive ouverte pluridisciplinaire **HAL**, est destinée au dépôt et à la diffusion de documents scientifiques de niveau recherche, publiés ou non, émanant des établissements d'enseignement et de recherche français ou étrangers, des laboratoires publics ou privés.

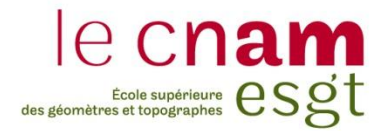

## **CONSERVATOIRE NATIONAL DES ARTS ET METIERS**

# **ÉCOLE SUPÉRIEURE DES GÉOMÈTRES ET TOPOGRAPHES**

## **MÉMOIRE**

**\_\_\_\_\_\_\_\_\_\_\_\_\_\_\_\_\_**

## **présenté en vue d'obtenir**

## **le DIPLÔME D'INGÉNIEUR CNAM**

**Spécialité : Géomètre et Topographe**

**par**

## **Youness LYAAKOBI**

**\_\_\_\_\_\_\_\_\_\_\_\_\_\_\_\_\_\_\_**

Comparaison entre les modèles rigoureux et approximatifs, dans la

production des MNT

**Soutenu le 23 septembre 2013**

**\_\_\_\_\_\_\_\_\_\_\_\_\_\_\_\_\_**

### **JURY**

- **PRESIDENT : M. Christophe PROUDHOM**
- **MEMBRES : M. Laurent POLIDORI Professeur référent M. Eric LABERGERIE Examinateur**
- **MAÎTRE DE STAGE : M. Ayman Fawzy HABIB**

#### **REMERCIEMENTS**

Tout d'abord, je tiens à remercier mes très chers parents, Assia et Ali, pour leur amour et interminables confiance et support. Je ne peux pas oublier de remercier aussi ma sœur Amal pour son amour et support ; je dois aussi témoigner ma gratitude envers mon oncle Driss : merci beaucoup Hbibi pour avoir pris soin de ton neveu.

Que Monsieur Ayman HABIB, mon maître de stage, trouve l'expression de ma reconnaissance pour son accueil chaleureux, pour sa perspicace direction, et pour sa gentillesse et patience dans toutes les démarches administratives de mon stage.

M. HABIB, m'a guidé tout au long de mon stage : de la revue de littérature jusqu'aux dernières révisions de mon mémoire, en passant par l'acquisition et analyse des données. Son conseil a été d'une extrême importance pour surmonter les obstacles, surtout quand parfois je manquais d'enthousiasme.

Merci beaucoup de m'avoir invité à assister à vos réunions hebdomadaires, j'ai énormément appris, et passé d'agréables moments en étant un membre de cette jeune et dynamique, équipe de recherche.

Mes remerciements vont aussi à mon professeur référent M. POLIDORI, pour m'avoir orienté sur un sujet pertinent et dans un environnement hautement qualifié.

Je suis aussi très reconnaissant envers tous mes collègues au « Digital Photogrammetry Research Group » (DPRG) : Abdullah, Essam, Eunju, Hossein, Hussein, Mohannad,… pour leur support et conseil, mais aussi pour leur extrême amabilité en dépit de leurs emplois du temps surchargés. Je tiens également à remercier mon meilleur ami Kaleel.

Mes remerciements vont aussi à mes enseignants et personnels de l'Ecole Supérieure des Géomètres et Topographes (ESGT).

Enfin, un grand merci à mon ami Mhamad pour ses généreux encouragements et précieux conseils.

*A mes chers Parents*

*Assia & Ali*

*A ma sœur*

*Amal*

*Et à la mémoire de ma grand-mère*

*Paix à son âme*

*(1939-2012)*

# **LISTE DES ABREVIATIONS**

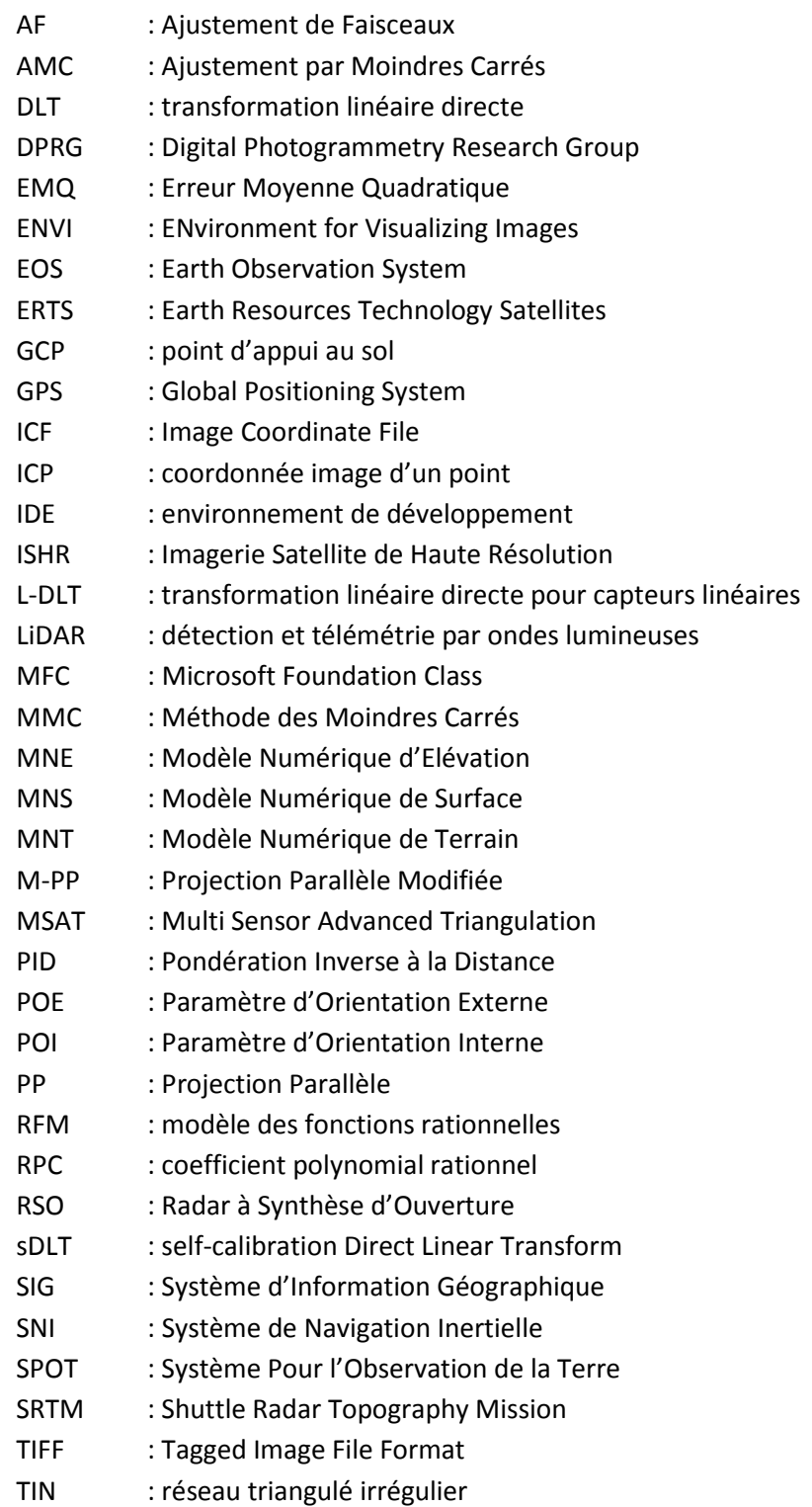

# **TABLE DES MATIERES**

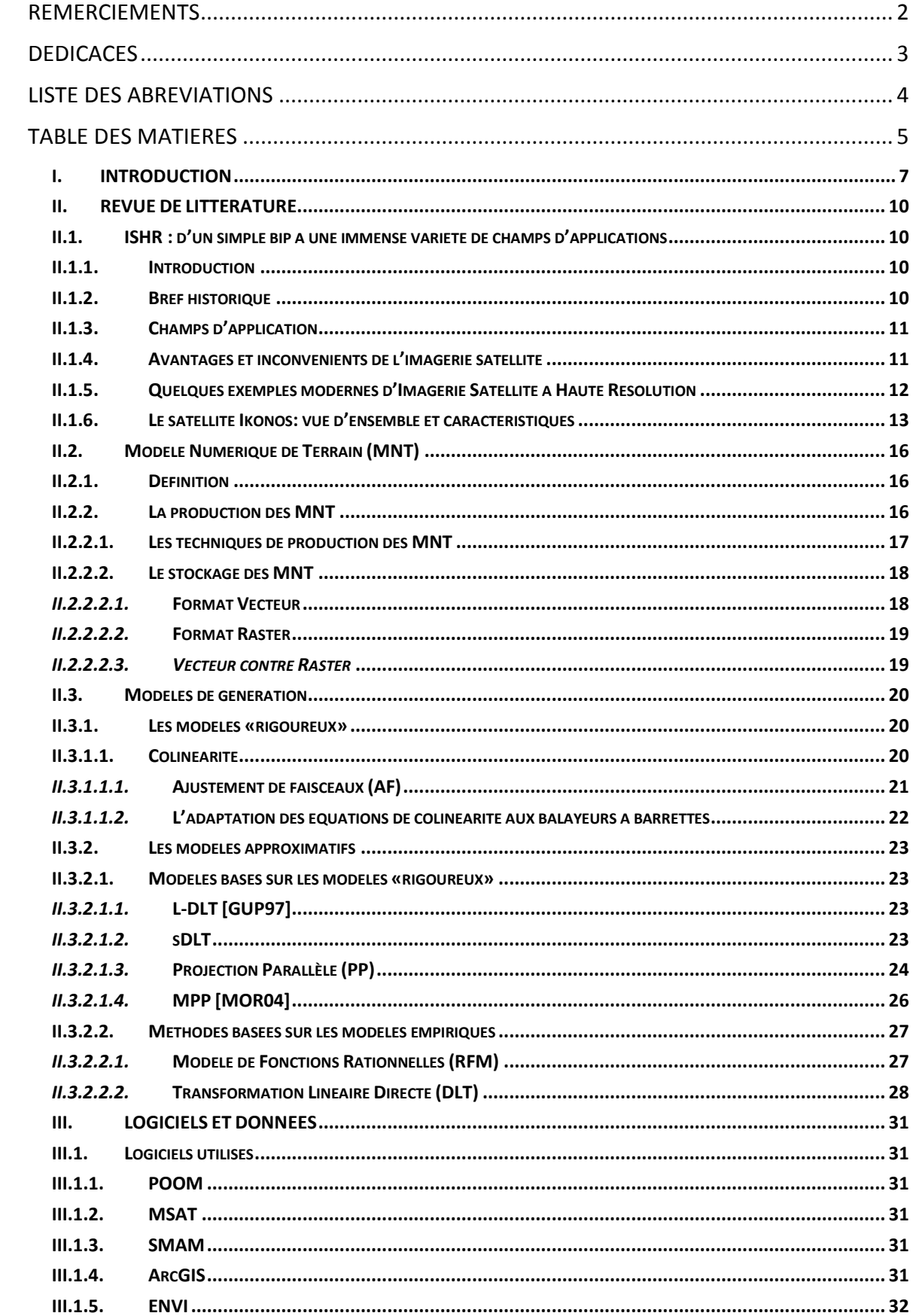

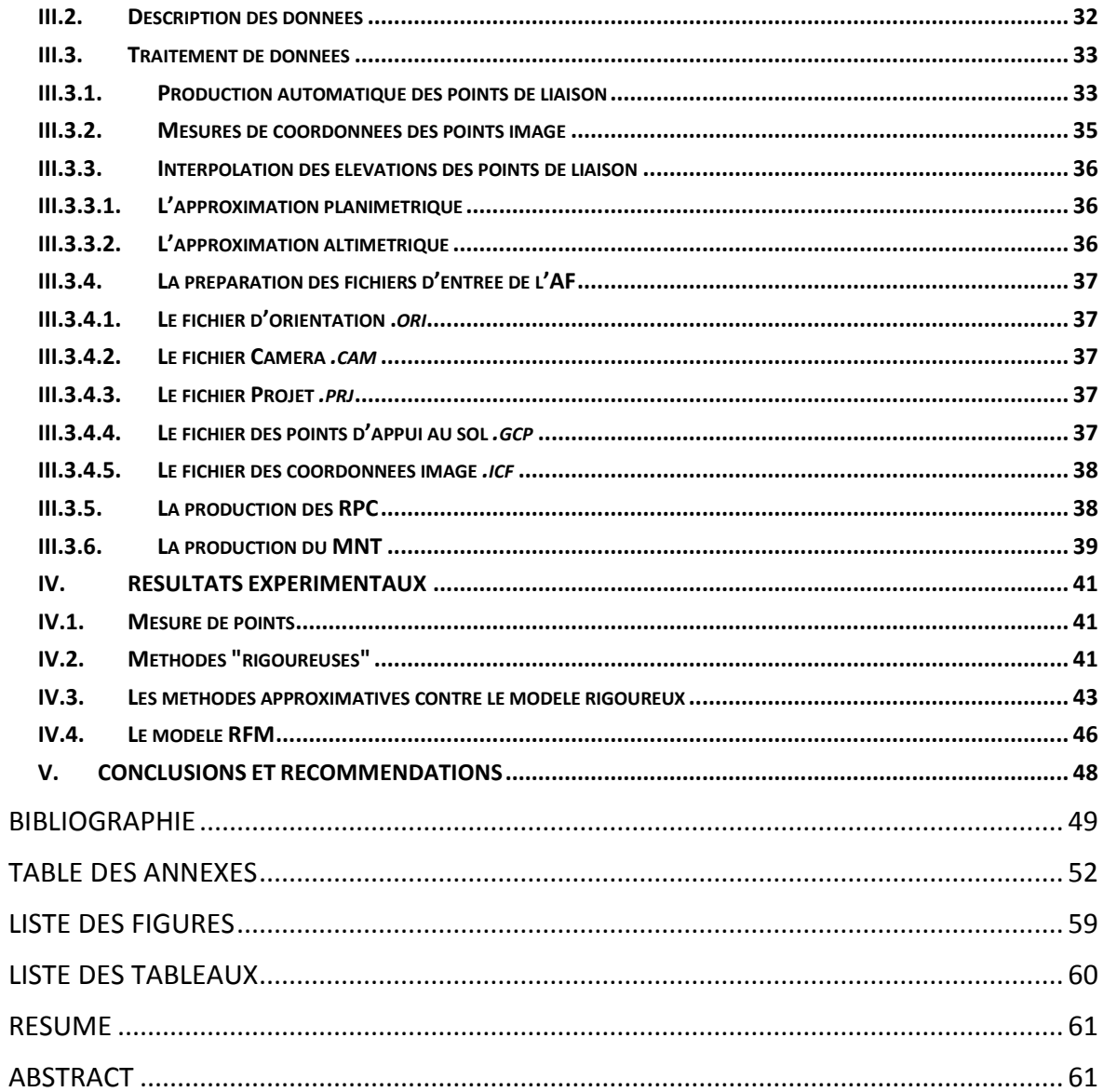

## **I. INTRODUCTION**

Depuis la nuit des temps, l'Homme sur Terre a essayé de s'efforcer à comprendre le terrain sur lequel il vit, et un de ses objectifs les plus fondamentaux était de représenter correctement la surface terrestre.

Il avait essayé différentes façons : la peinture, la gravure sur pierres, il a même créé des cartes basiques (*cf*. Figure I-1)… mais à cause de la modeste précision du rendu final, il lui était impossible de les employer à des fins scientifiques.

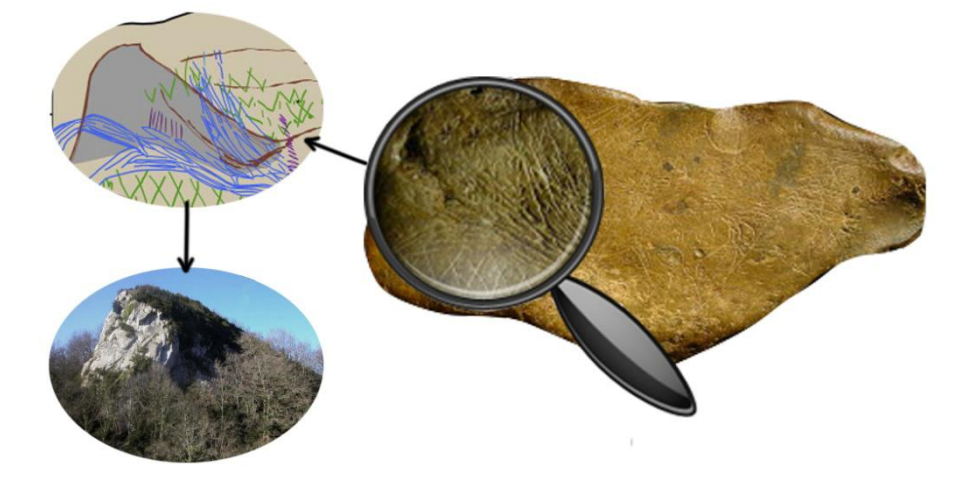

**Figure I-1: Une carte paléolithique qui date de 13660 ans avant le présent : blocs de pierres gravés du Magdalénien supérieur. Source: [UTR09] (traitée avec Adobe Photoshop).**

Il a aussi créé des cartes modernes, basées sur de solides règles mathématiques : la carte topographique à courbes de niveau fut probablement la plus utilisée afin de représenter toutes les caractéristiques du terrain. Dans ces cartes, les détails sont représentés par des lignes et symboles, tandis que l'altitude et les changements morphologiques par des courbes de niveau [HUG10].

L'année 1826 connaîtra l'arrivée de la photographie : elle a été introduite pour la première fois par Nicéphore Niepce (1765-1833) et a été améliorée plus tard en 1836, par Louis Daguerre (1787-1851) [CHA08].

Au XIX<sup>ème</sup> siècle, les propriétés de la photographie métrique ont été employées, ceci portait le nom de la « Photogrammétrie » ; qui a été expérimentée pour la première fois par Aimé Laussedat (1819-1907) en 1849, en utilisant un couple stéréo pris du sol, de la façade de l'Hôtel National des Invalides à Paris [POL10].

Et en 1855, Gaspard-Félix Tournachon (connus sous le nom de Nadar) (1820-1910), a pris la toute première photo aérienne, d'une montgolfière [POL10], ce qui a permis d'avoir une représentation du terrain assez précise, cependant la troisième dimension (l'altitude) était absente. Afin de remédier à cette situation, les spécialistes utilisent un couple stéréo de photographies aériennes avec un certain recouvrement.

Depuis les années 90, les images satellites, provenant des capteurs militaires, et qui permettaient d'avoir des résolutions métriques, ont perdu cette exclusivité militaire, et sont devenues à la portée de l'utilisateur civil (Ikonos, QuickBird). Avec une telle résolution et avec une fauchée d'une dizaine de kilomètres, l'imagerie spatiale n'a cessé de fournir des produits d'une qualité comparable à celle de l'imagerie aérienne.

Avec le lancement de l'imagerie satellite de haute résolution (ISHR) (Spot-5, EOS-1, Ikonos,…), la production de MNT à gagné en efficacité, coût et précision, et est devenue cruciale dans plusieurs applications cartographiques : production d'ortho-image, la modélisation des villes, la reconnaissance des objets, ainsi que la production de vues en perspectives [HAB04].

La procédure de la production de MNT peut être résumée comme le montre la Figure I-2 :

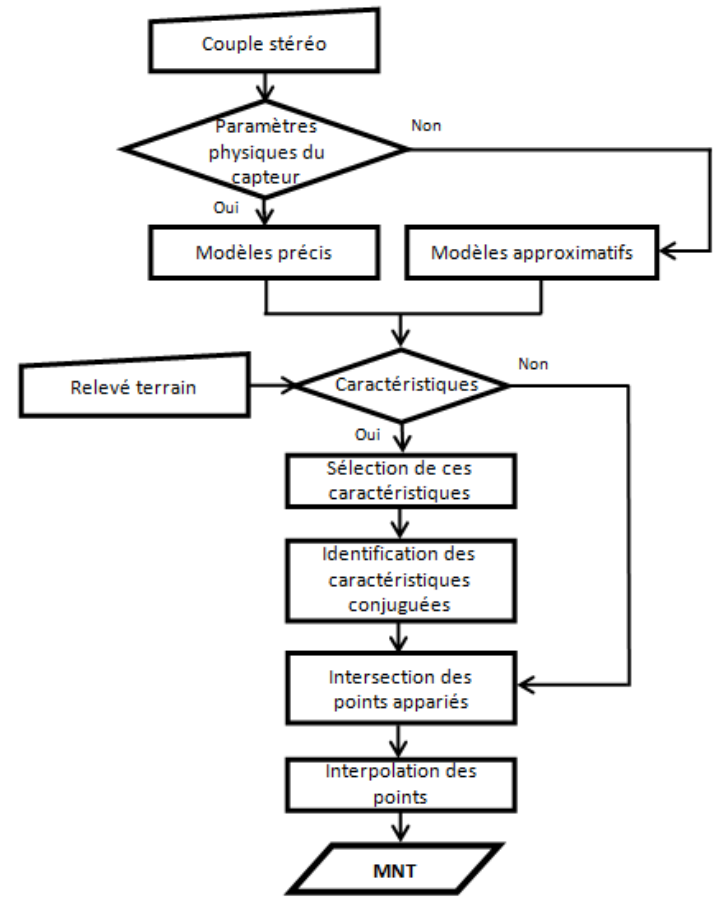

**Figure I-1: Flowchart de la production de MNT à partir d'un couple d'images stéréo.**

Normalement, la relation mathématique entre les systèmes de coordonnées objet et image, des points conjugués, peut être établie en utilisant soit des modèles «rigoureux», soit des modèles approximatifs ; selon Morgan [MOR06], un modèle «rigoureux» liant un point dans l'espace image (x,y) à un point dans l'espace objet (X,Y,Z) peut s'établir comme suit :

$$
(x, y) = f(POI, POE, X, Y, Z). \qquad (1.1)
$$

Avec :

<u>.</u>

- *POI<sup>1</sup>* qui font référence aux paramètres d'orientation interne de la caméra, et
- *POE<sup>2</sup>* aux paramètres de géoréférencement de l'image.

(Perspective Center)  $PC(f)$  $Z_{\rm G}$ **CCD**  $\phi$  $R(\omega, \phi, K)$  $\omega^*$  $\mathbf{x}_n, \mathbf{v}_n$  $Z^t$ o  $Z_0$  $\overline{Z}_A$  $Y_{G}$  $\overline{z}_{\text{G}}$  $X_0$  $X_0^t$ Ÿ,  $\mathbf{x}_c$ **Figure I-2: Capteur matriciel. Figure I-3: Capteur à barrettes.La relation entre le système de coordonnées image (x<sup>i</sup> ,yi ) et le système de coordonnées objet (XG,YG,ZG).**

Les figures I-3 et I-4 font allusion à cette relation :

A cause d'un manque de contrôle, d'une faible géométrie de visée, ou bien d'une dissimulation intentionnelle par le fournisseur de données, ces paramètres sont parfois indisponibles [HAB04]. Cette limitation a poussé les photogrammètres à concevoir de nouvelles méthodes approximatives, telles que la Transformation Linéaire Direct (DLT), la *self-calibration Direct Linear Transform* (sDLT), le modèle des fonctions rationnelles (RFM), la Projection Parallèle (PP), etc., vu que ces dernières ne nécessitent pas de paramètres internes ou externes du système imageur.

**Source: [HAB00].**

Ce travail traite la génération des MNT à partir d'imagerie satellite à haute résolution, en utilisant principalement les modèles approximatifs (DLT, PP, et RFM) ; et les résultats seront évalués et comparés avec ceux obtenus en utilisant des modèles «rigoureux».

Après cette introduction, une revue de littérature exhaustive sur les images satellitaires à haute résolution sera donnée au chapitre II, accompagnée de la production des MNT à l'aide de ces images satellites, ainsi qu'un bref aperçu sur les modèles utilisés dans cette production.

Les données utilisées, leur préparation ainsi que leur traitement seront présentées au chapitre III. Dans le chapitre IV, les résultats expérimentaux des deux types de modèles, «rigoureux» et approximatifs, seront évalués et comparés.

Finalement, des conclusions et des recommandations pour les travaux à venir seront données au chapitre V.

 $<sup>1</sup>$  Les paramètres d'orientation interne: sont les paramètres de distorsion, et la position du centre perspectif</sup>  $(x_p, y_p, f)$  par rapport au système de coordonnées image.

<sup>2</sup> Les paramètres d'orientation externe: sont les six paramètres définissant : la position (coordonnées du centre de projection:  $X_0$ ,  $Y_0$ ,  $Z_0$ ), et l'attitude (angles de rotation: φ, ω, κ) d'une image au moment de l'exposition.

## **II. REVUE DE LITTERATURE**

## **II.1. ISHR : d'un simple bip à une immense variété de champs d'applications**

### **II.1.1. Introduction**

La première des choses qu'il faut prendre en considération, est le fait que la définition de l'ISHR, comme tout autre concept dépendant de la technologie, change au cours du temps : une image satellite qui, jadis, était considérée de haute résolution, peut ne plus l'être à nos jours.

Et l'autre chose qu'il faut considérer, est le champ d'application: une précision kilométrique peut être considérée comme de la haute résolution pour une application météorologique, mais ne l'est pas pour l'usage cartographique par exemple.

Les images satellitaires peuvent être classifiées selon plusieurs critères :

- La taille du pixel au sol (**GSD**<sup>3</sup> ),
- La **fauchée**,
- Le **cycle de répétition**,
- L'**archivage** et l'**accessibilité des données**, etc.

### **II.1.2. Bref historique**

C'était un 4 octobre 1957, et durant la guerre froide, que l'ex union soviétique avait lancé Spoutnik-1, le tout premier satellite artificiel, que l'on croyait servir à la collecte de données sur l'espace ; les premiers signaux « bip-bip-bip » émis depuis Spoutnik-1 annonçaient la naissance d'une nouvelle ère : l'ère spatiale.

Les États-Unis ont vite compris le message, et ont lancé à leur tour, le 1 février 1958, leur propre satellite artificiel : il a été appelé Explorer 1.

Le Canada, avec Alouette-I, était le troisième pays à concevoir, construire et mettre en orbite son premier satellite artificiel.

Selon le site web éducatif de la NASA "Imagine the Universe!", il ya eu environ 4000 lancements de satellites au total, dont plusieurs centaines sont actuellement actifs et en orbite autour de la Terre [NAS98] ; mais le premier satellite capable de prendre des photos de la Terre, était Explorer-6 lancé par la NASA en 1959 [NAS10]. Ceci à conduit à un nouveau type de missions, le programme Corona 1960-1972, avec une série de satellites de reconnaissance stratégique utilisés principalement dans la surveillance photographique.

L'année 1972, a connu le lancement du satellite Landsat-1, initialement nommé ERTS-1, qui va changer la façon dont les gens perçoivent la Terre ; ce satellite embarquait un capteur multi spectral, capable de photographier notre planète avec les bandes spectrales : vert, rouge, et deux proche-infra rouges à 80 m [DAR06].

Depuis lors, la précision des images acquises ne cesse de s'améliorer, conduisant à élargir les domaines d'application.

<u>.</u>

<sup>&</sup>lt;sup>3</sup> La distance entre les centres des pixels, mesurée au sol.

## **II.1.3. Champs d'application**

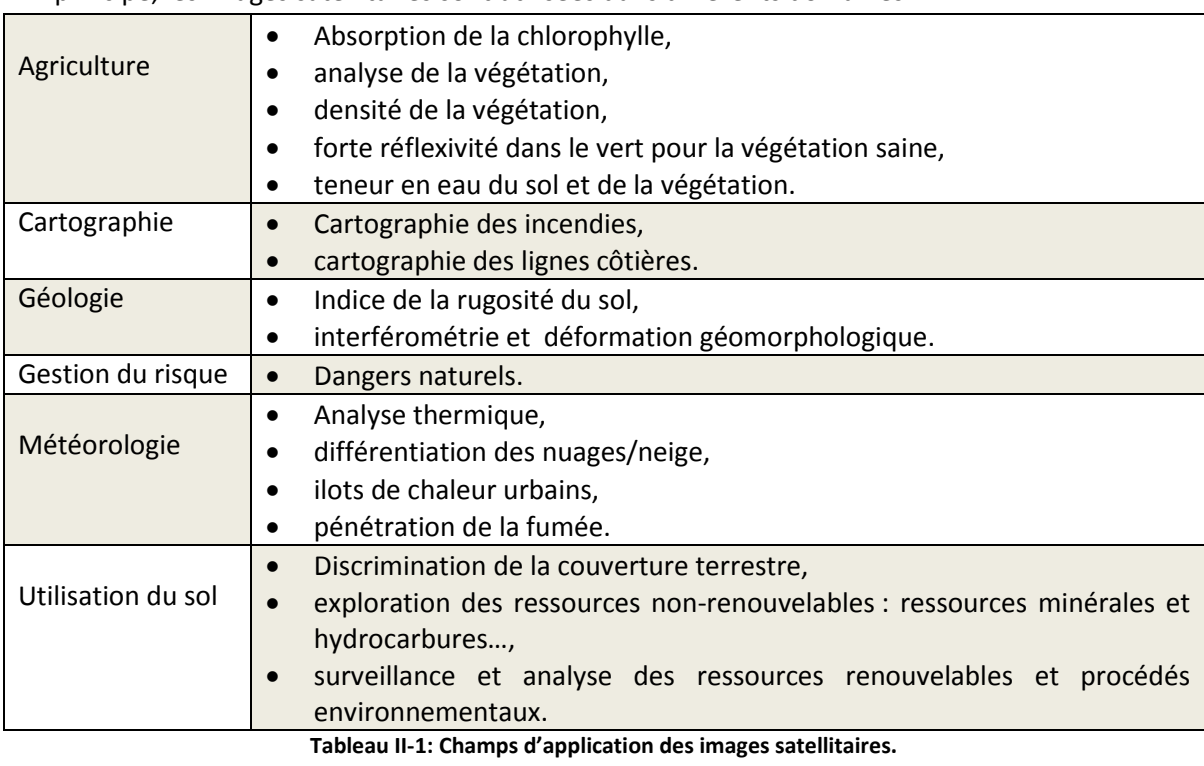

En principe, les images satellitaires sont utilisées dans différents domaines :

## **II.1.4. Avantages et inconvénients de l'imagerie satellite**

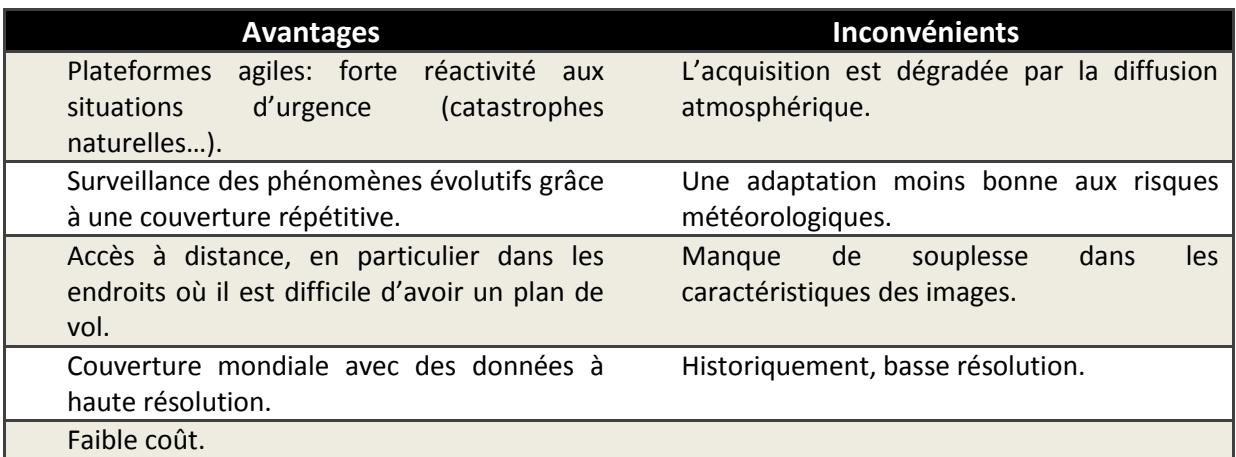

**Tableau II-2: Avantages et inconvénients de l'imagerie satellite.**

## **II.1.5. Quelques exemples modernes d'Imagerie Satellite à Haute Résolution**

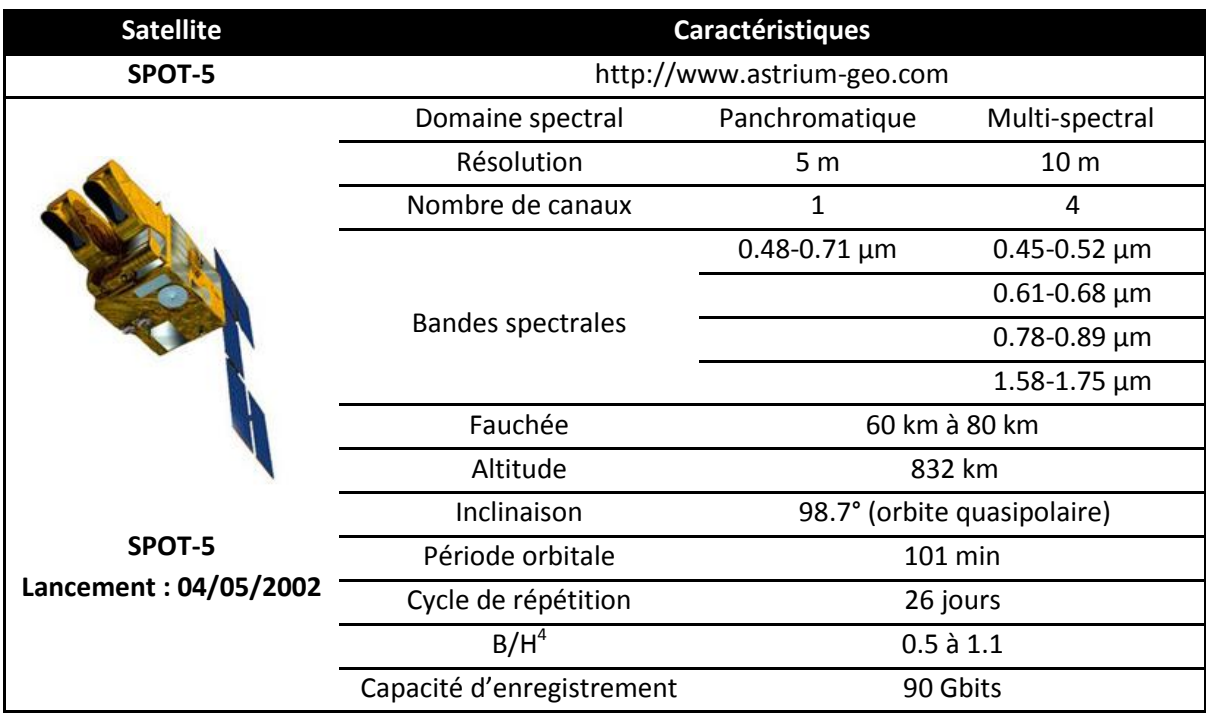

**Tableau II-3: Caractéristiques de SPOT-5.**

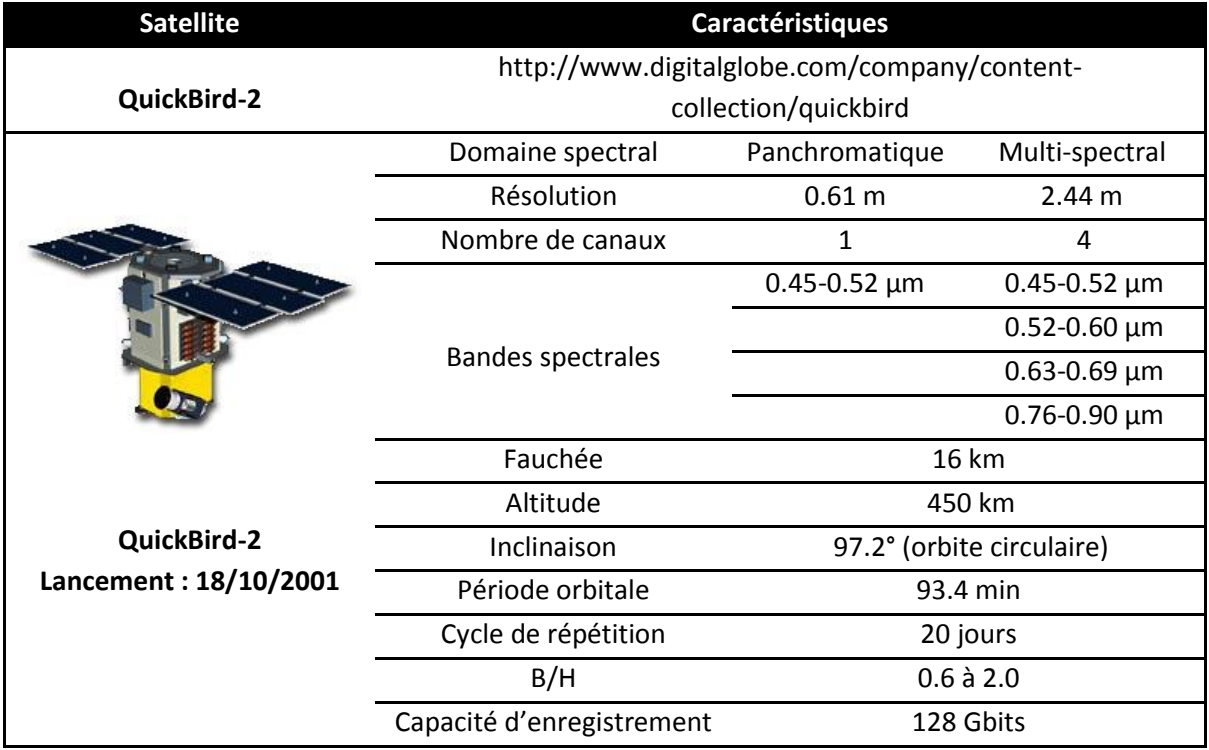

**Tableau II-4: Caractéristiques de QuickBird-2.**

<u>.</u>

<sup>&</sup>lt;sup>4</sup> B/H est composée des deux paramètres importants de l'imagerie stéréoscopique (B (la base) est la distance entre les centres de prise de vue ; et H (l'altitude de vol)). Ce rapport détermine la précision stéréoscopique.

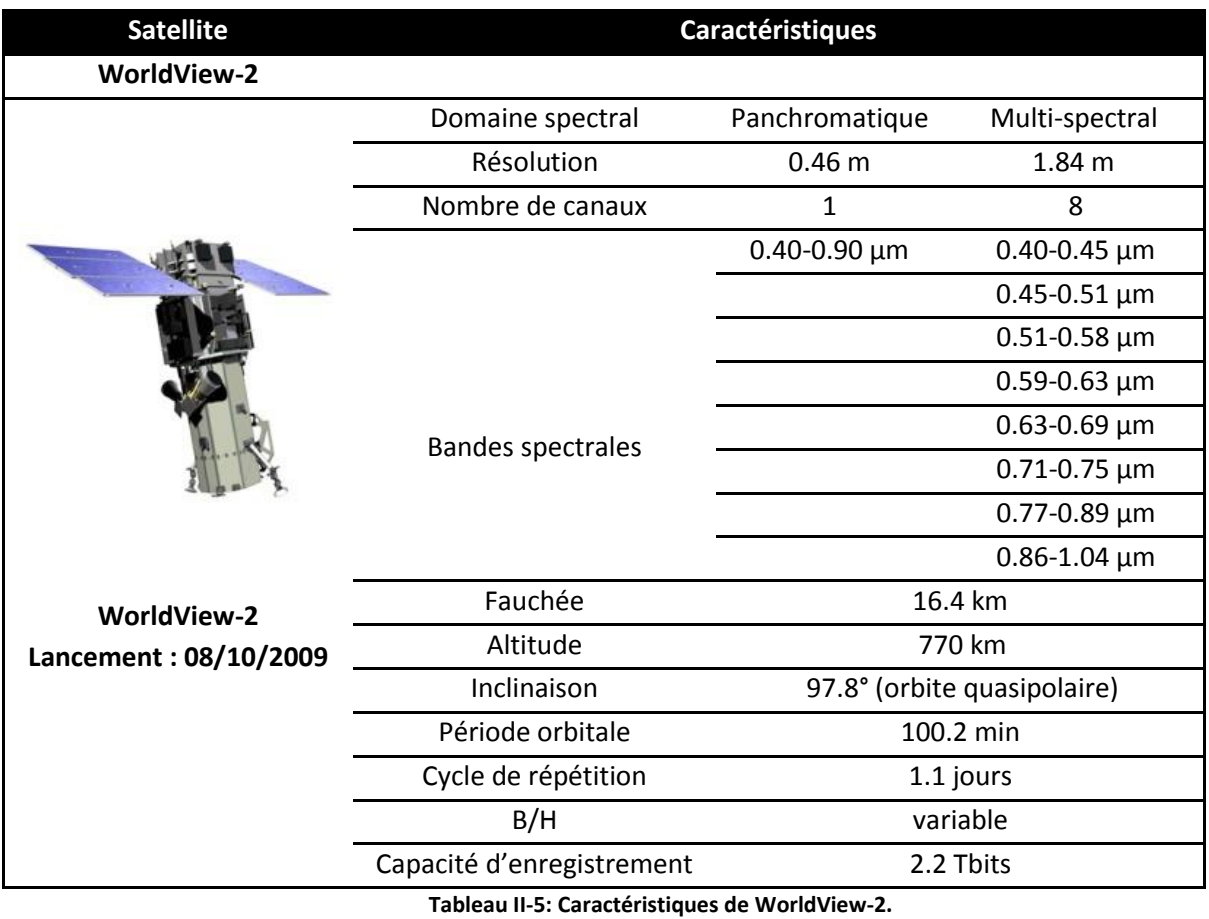

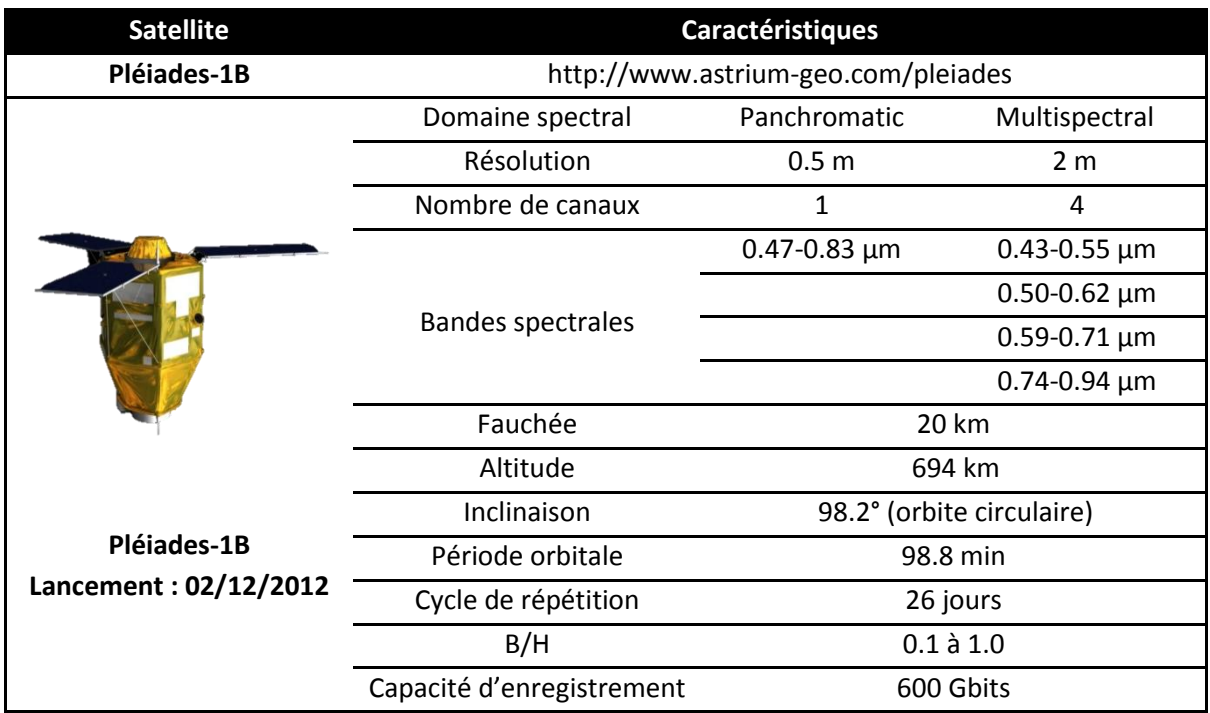

**Tableau II-6: Caractéristiques de Pléiades-B.**

# **II.1.6. Le satellite Ikonos: vue d'ensemble et caractéristiques**

En 1999, la compagnie américaine de l'imagerie satellite GeoEye, a lancé avec succès Ikonos-2 (plus connu sous le nom de : Ikonos), quelques mois après avoir échoué à lancer Ikonos-1.

Ikonos a été le premier satellite de télédétection à usage commercial avec une résolution d'un mètre ; depuis lors, il est devenu une référence dans la livraison d'images précises de haute résolution, de n'importe quelle région du globe, avec une capacité d'enregistrement qui s'élève à 64 Gbits. Sa couverture mondiale, ainsi que sa capacité à orbiter autour de la Planète chaque 98 min, sont garanties par son orbite quasipolaire héliosynchrone.

Le système Ikonos, qui est considéré à très haute manœuvrabilité<sup>5</sup>, est basé sur un « balayeur à barrettes<sup>6</sup> » (balayage parallèle) (cf. Figure II-1) avec une distance focale de 10 mètres.

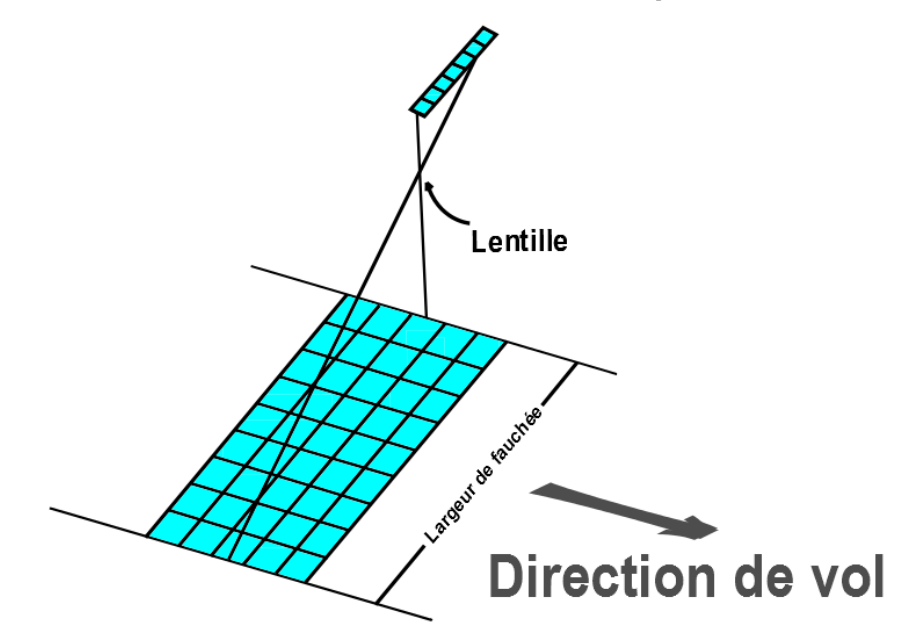

Ensemble de détecteurs alignés

**Figure II-1: Dans un balayeur à barrettes, chaque détecteur correspond à un pixel sur l'image.**

En orbite autour de la Terre à 681 km, le satellite Ikonos embarque deux capteurs : un capteur panchromatique capable de prendre des images d'un mètre de résolution, sur une bande de 11.3 km ; tandis que son capteur multispectrtal fournit des images de 4 mètres de résolution. Ces données peuvent être fournies séparément ou combinées en une seule image multispectrale améliorée<sup>7</sup>.

Les capteurs embarqués d'Ikonos peuvent mesurer l'altitude et les éphémérides, pour une carte 1/10000 sans points d'appui au sol, et pour une carte 1/2400 avec points d'appui ; et sa station au sol donne une grande variété d'images : orthorectifiées, géorectifiées, dont la radiométrie a été corrigée, etc. [DIA03]

Il est à signaler que, afin de garder la précision de la position et de l'altitude de la caméra, Ikonos embarque trois antennes GPS et trois suiveurs stellaires numériques. [FRI96]

-

<sup>&</sup>lt;sup>5</sup> Grâce à son « autostabilité » rapide, quelques secondes après avoir changé de cible.

<sup>6</sup> Plus communément connu sous le nom de "Pushbroom".

 $7$  C'est le résultat d'une fusion automatique d'une image panchromatique de haute résolution, avec une image multispectrale de basse résolution, ce qui permet d'obtenir une image couleur de haute résolution.

Les principales caractéristiques de ce satellite sont données dans le Tableau II-7 ci-dessous:

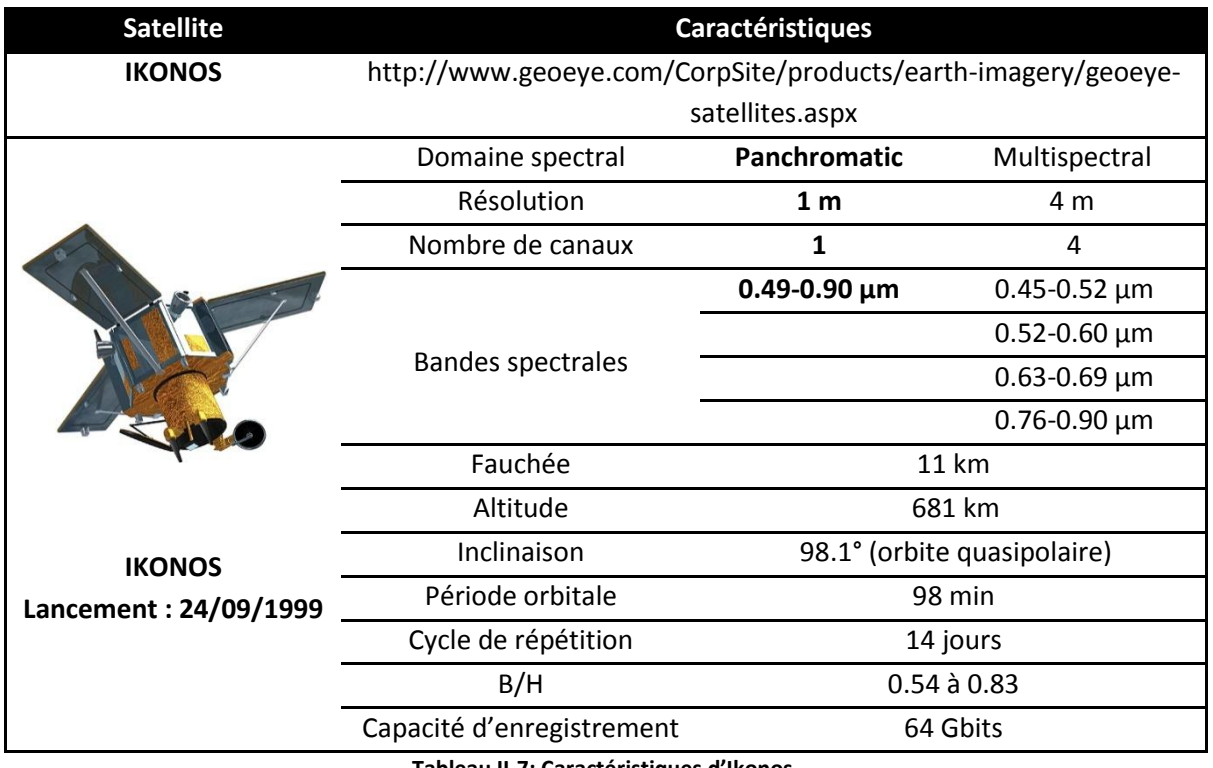

**Tableau II-7: Caractéristiques d'Ikonos.**

 Les vues d'artiste de tous ces satellites, ont été prises de leurs sites web officiels, et ont été éditées à l'aide de l'outil image « Couleur Transparente » de Microsoft Word.

## **II.2. Modèle Numérique de Terrain (MNT)**

### **II.2.1. Définition**

Un modèle numérique de terrain (MNT), peut être défini comme une représentation continue, des élévations du terrain ; ce modèle va nous permettre de passer d'une plateforme physique à une plateforme numérique, ce qui va nous faciliter l'extraction des indices morphologiques, tels que : les pentes et les courbures.

A la fin des années cinquante, Miller et LaFlamme, deux ingénieurs américains du prestigieux Institut de Technologie du Massachusetts (MIT), ont donné une panoplie de techniques pour la production des MNT [MIL58]. Ces techniques, ainsi que l'évolution des technologies, ont conduit l'Institut d'Etudes Géologiques des États-Unis (USGS), en 1975, à générer le tout premier MNT [POP09].

De nos jours, les MNT sont devenus une des données les plus prisées dans l'analyse géospatiale [TOU00].

## **II.2.2. La production des MNT**

Selon Jacobson (2004) [JAC04], les MNT peuvent être générés soit en utilisant la photogrammétrie traditionnelle, avec des photos aériennes ou des images satellites avec recouvrement, soit avec la technique InSAR.

Ils sont produits en intégrant des données obtenues à partir de différentes sources : la télédétection, la topographie, etc.

Habib et al. 2004 [HAB04] ont synthétisé la production de ces modèles à partir d'images stéréoscopiques, en quatre étapes :

- La sélection des caractéristiques cartographiques dans l'une des images : ces détails sont communément appelés « éléments d'intérêt ».
- L'identification des caractéristiques conjuguées : cet appariement se base sur l'identification et la mesure des caractéristiques correspondantes situées dans la zone de recouvrement.

Afin d'assurer cette correspondance, on doit trouver une fonction qui associe aux espaces de chacun des deux détails, un nombre réel ; cette fonction est connue au sein de la communauté des photogrammètres sous le nom de la « mesure de similarité ».

- L'intersection des points appariés : dans ce processus, les modèles mathématiques reliant l'image et le système de coordonnées, sont utilisés afin de produire les coordonnées au sol des points objet correspondants.
- L'interpolation des points : pour générer les altitudes.

#### **II.2.2.1. Les techniques de production des MNT**

De nombreuses techniques sont utilisées dans la production des MNT ; on peut les classifier en deux grandes catégories : les techniques in-situ et les techniques à distance.

Les techniques de la première catégorie comprennent le GPS et les relevés par tachéomètre, cette catégorie a l'avantage de mieux s'adapter à la morphologie du terrain, par contre elle est, à la fois difficile et chronophage. La digitalisation des contours, qui est la plus connue des techniques insitu, est la principale source de création de MNT à partir de cartes topographiques.

Alors que dans la deuxième catégorie, on trouve les techniques suivantes :

- La photogrammétrie aérienne : ajustement de faisceaux.
- L'imagerie satellite : en employant le recouvrement.
- Le balayage laser : en utilisant un avion avec : système de navigation par inertie (INS), scanneur laser, et GPS ; embarqués.
- Les techniques Radar : ces techniques peuvent être utilisées de jour comme de nuit, et à n'importe quelle condition météorologique, grâce à leur grande capacité de pénétration.

Deux techniques peuvent être citées :

- o La radargrammétrie : qui consiste à utiliser les données radar à synthèse d'ouverture (RSO) pour produire les MNT.
- o L'interférométrie par radar à synthèse d'ouverture (InSAR) : cette technique radar utilise la différence de phase des deux images RSO pour produire les MNT.

Par rapport aux techniques in-situ, les MNT des techniques à distance peuvent être produits dans un temps très court, par contre leur qualité finale laisse à désirer.

Dans les deux techniques de production de MNT, plusieurs méthodes d'interpolation peuvent être utilisées, parmi lesquelles on cite les deux méthodes les plus utilisées :

> o La pondération inverse à la distance (PID): est la méthode la plus utilisée ; elle consiste à donner un poids plus important aux points voisins, puisque ces derniers ont presque la même valeur Z.

La forme de pondération la plus simple est celle définie par :

$$
Z = \frac{\sum_{i=1}^{n} \frac{Z_i}{d_i^p}}{\sum_{i=1}^{n} \frac{1}{d_i^p}}
$$
 (II.1)

Tel que: i est le point voisin,

n est le nombre total de points connus,

p est le paramètre de puissance (en principe p prend les valeurs {1;2}),

Z est la valeur Z inconnue,

Z<sup>i</sup> est la valeur Z de i, et

 $d_i$  est la distance planimétrique correspondante, du point i à notre point inconnu.

o Le krigeage: cet estimateur géostatistique est similaire à la PID, du fait qu'il considère lui aussi les poids des points voisins pour prévoir les nouvelles valeurs inconnues. Le krigeage utilise une moyenne pondérée des valeurs voisines qui sont connues.

La formule générale s'écrit sous la forme suivante:  $\{ \hat{Z} = \sum_{i=1}^n \lambda_i Z_i \}$  $\sum_{i=1}^n \lambda_i = 1$ (II.2)

Où: i est le point voisin, n est le nombre total de points connus, Ẑ est la valeur Z estimée du point inconnu,  $\lambda_i$  est le poids affecté par le krigeage à la valeur Z aux points i, et Z<sub>i</sub> est la valeur Z du point i.

#### **II.2.2.2. Le stockage des MNT**

Les MNT peuvent être stockés soit dans un format Vecteur, soit dans un format Raster (*cf.*  Figure II-2).

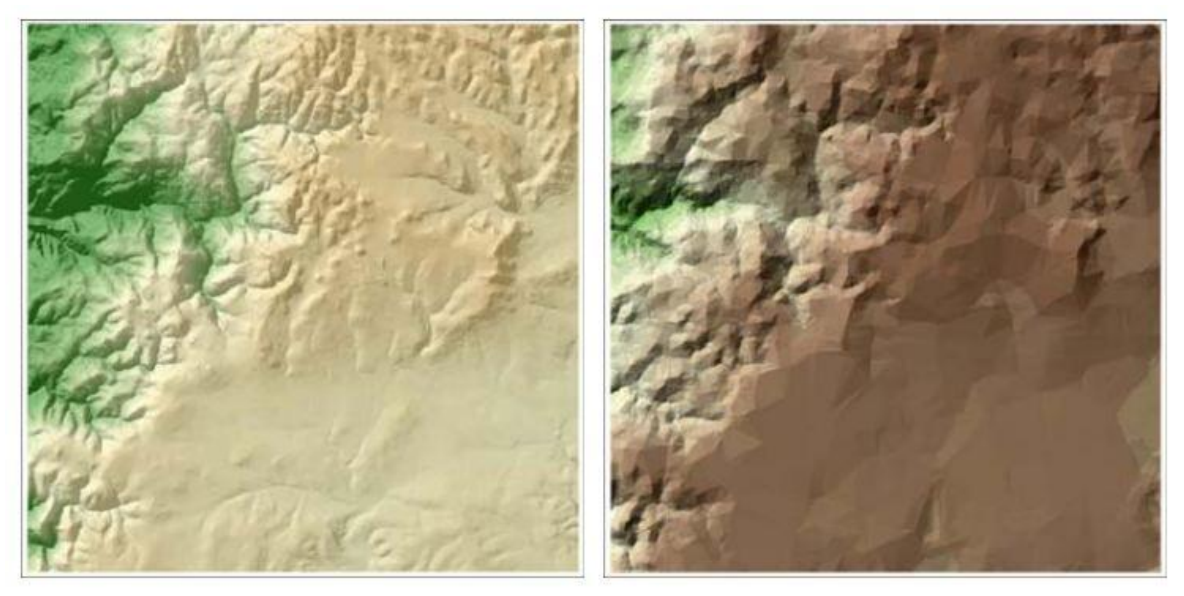

**Figure II-2: MNT Raster contre TIN. Source: [RNR420].**

#### *II.2.2.2.1.* **Format Vecteur**

-

Dans ce format, les MNT sont généralement stockés sous forme de réseaux triangulés irréguliers (TIN<sup>8</sup>).

Les sommets dans cette distribution irrégulière sont connectés par des lignes, en utilisant une relation plus-proche-voisin, telle que la triangulation de Delaunay, formant des triangles le plus

<sup>&</sup>lt;sup>8</sup> Forme de données géographiques numériques vectorielles, élaborée en triangulant un ensemble de points, et communément utilisée afin de représenter des surfaces telles que les terrains et les modèles 3D. [ARC12]

équilatéraux possible. Ces triangles ne doivent pas se chevaucher, et les sommets sont connus en coordonnées X, Y, et Z.

Ce genre de représentation donne des informations sur l'altitude et sur quelques caractéristiques géomorphologiques telles que : pentes et aspects, mais il est aussi capable de s'adapter à la nature du terrain : dans les régions complexes, les TIN donnent plus d'informations que dans les régions peu-complexes. [RNR420]

L'algorithme des TIN est beaucoup plus complexe que celui du format Raster.

#### *II.2.2.2.2.* **Format Raster**

Dans ce format à base de cellules, les MNT sont représentés comme des grilles de carrés, comprenant des rangées et des colonnes de cellules ; et dans chacune de ces cellules, on a une valeur d'élévation unique.

Le format Raster peut être classifié en deux catégories : une catégorie continue (*ex.* : élévation de surface), et une autre thématique (*ex.* : pays précisément définis par leurs frontières politiques).

Contrairement aux TIN, les Raster peuvent ne pas s'adapter à la complexité du relief.

Il y a une multitude de raisons, suivant lesquelles on peut choisir un format et non pas l'autre, tout dépend des besoins escomptés du MNT. (*cf.* Tableau II-8)

De nombreux logiciels permettent de migrer d'un format à un autre, grâce à des méthodes d'interpolation.

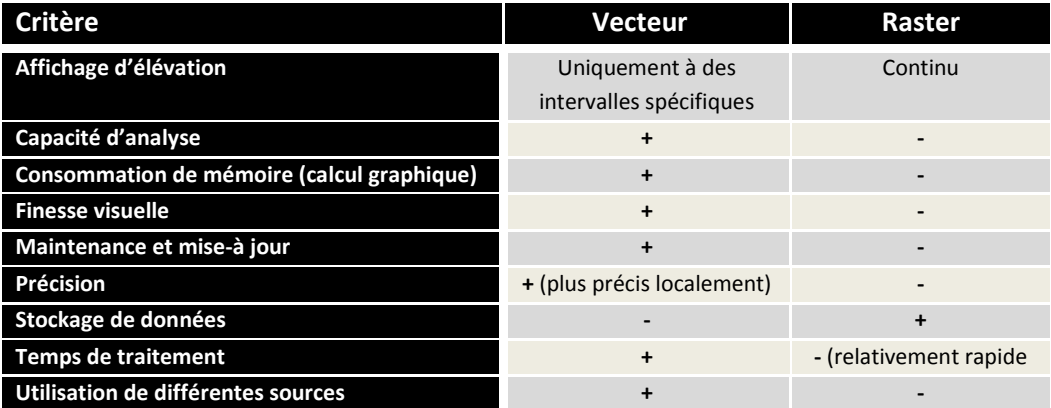

#### *II.2.2.2.3. Vecteur contre Raster*

**Tableau II-8: Critères de choix. Source:[STU06], [RNR420].**

#### **II.3. Modèles de génération**

Comme cela a été indiqué précédemment, les MNT peuvent être générés en utilisant deux types de modèles : des modèles "rigoureux", et des modèles approximatifs.

#### **II.3.1. Les modèles "rigoureux"**

Afin de calculer les paramètres d'orientation externe, trois conditions sont fréquemment utilisées en photogrammétrie : (ces conditions sont aussi appelées **méthodes d'ajustement rigoureux**  [GRU02]) :

- colinéarité,
- coplanarité, et
- coangularité.

Toutes ces conditions sont géométriquement équivalentes. La méthode rigoureuse utilisée dans ce travail, est la condition de colinéarité.

#### **II.3.1.1. Colinéarité**

Le principe de la condition de colinéarité (*cf.* Figure II-3) est très simple : le point image, son point objet correspondant, et le centre perspectif, sont tous colinéaires.

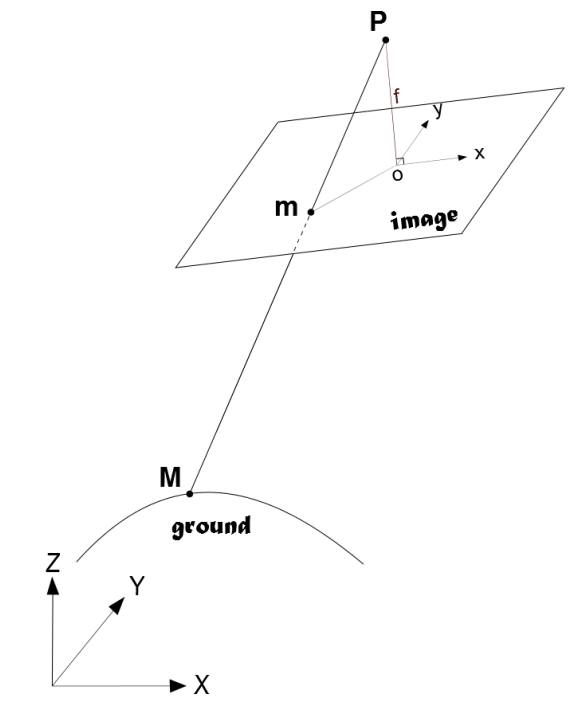

**Figure II-3: La condition de colinéarité. Légende: P: centre perspectif, m: point image, M: point objet, f: distance focale.**

Sur la base de cette condition, une relation mathématique entre :  $\vec{v}$ : le vecteur de P à m, et  $\vec{V}$ : le vecteur de P à M, peut être établie comme suit:

$$
\vec{v} = \lambda R^T \vec{V} \tag{II.3}
$$

Elle peut être simplifiée de la manière suivante:

$$
x_m = x_p - f \frac{r_{11}(X_M - X_0) + r_{21}(Y_M - Y_0) + r_{31}(Z_M - Z_0)}{r_{13}(X_M - X_0) + r_{23}(Y_M - Y_0) + r_{33}(Z_M - Z_0)} + \Delta x
$$
  
\n
$$
y_m = x_p - f \frac{r_{12}(X_M - X_0) + r_{22}(Y_M - Y_0) + r_{32}(Z_M - Z_0)}{r_{13}(X_M - X_0) + r_{23}(Y_M - Y_0) + r_{33}(Z_M - Z_0)} + \Delta y
$$
\n(II.4)

Où:

$$
\overrightarrow{v} = \begin{pmatrix} x_m - x_p \\ y_m - y_p \\ -c \\ \overrightarrow{V} = \begin{pmatrix} X_M - X_0 \\ Y_M - Y_0 \\ Z_M - Z_0 \end{pmatrix}
$$
 est exprimé dans le système de coordonnées de l'espace image,  
\n
$$
\overrightarrow{V} = \begin{pmatrix} X_M - X_0 \\ Y_M - Y_0 \\ Z_M - Z_0 \end{pmatrix}
$$
 est exprimé dans le système de coordonnées de l'espace object,  
\n
$$
R = (r_{i,j})_{1 \leq i \leq 3, 1 \leq j \leq 3}
$$
 est la matrice rotation, fonction des angles de rotation: ω, φ and κ,  
\nest un facteur d'échelle positif,  
\n
$$
(X_M, Y_M, Z_M)
$$
 sont les coordonnées object,  
\n
$$
(x_m, y_m)
$$
 sont les cordonnées image,  
\n
$$
(X_0, Y_0, Z_0, ω, φ, κ)
$$
 sont les paramètres d'orientation externe (POE),  
\n
$$
(x_m, y_p, f)
$$
 sont les paramètres d'orientation interne (POI), et  
\ncont les composantes de distorsions (distorsions de la lentille, déformations  
\nde l'image, ...).

L'ajustement de faisceaux est l'application la plus connue de la condition de colinéarité.

#### *II.3.1.1.1.* **Ajustement de faisceaux (AF)**

L'AF est une méthode non-linéaire qui traite simultanément les orientations relative et absolue.

Elle utilise les équations de colinéarité, pour donner une relation directe entre les POI, les coordonnées image, (tous les deux définissant un faisceau de rayon lumineux), les coordonnées de l'objet correspondant (minimisé en utilisant un ajustement par moindres carrés (AMC)) et les POE (utilisés afin de géoréférencer ces rayons lumineux).

Le principe de l'AF est tel que les faisceaux de ces rayons lumineux subissent une rotation, et sont déplacés jusqu'à ce que deux conditions soient remplies [ENGO531]:

- Les rayons lumineux conjugués se croisent aux points de liaison (dans l'espace objet), aussi près que possible,
- Les rayons lumineux des points d'appui au sol passent par les points objet, aussi proche que possible.

L'AF est traité en trois étapes:

- L'identification des quantités de l'ajustement:
	- o Inconnues:
		- **e** les coordonnées des points de liaison,
		- **-** les POI.
		- et les POE.
	- o Observations:
		- les points d'appui au sol (déterminés par des levés terrain),
- les coordonnées image des points d'appui au sol et des points de liaison (mesurés par un outil de mesure de points (POOM et ENVI dans notre cas)),
- **les POI,**
- et les POE (peuvent être estimés par GPS/SNI).
- o Approximations:
	- les coordonnées des points de liaison,
	- et les POE.

• La linéarisation des relations mathématiques suivantes, 
$$
f(x, y) = f(x, y)
$$

$$
x_m = x_p - f \frac{r_{11}(X_M - X_0) + r_{21}(Y_M - Y_0) + r_{31}(Z_M - Z_0)}{r_{13}(X_M - X_0) + r_{23}(Y_M - Y_0) + r_{33}(Z_M - Z_0)} + \Delta x + e_x
$$
  
\n
$$
y_m = x_p - f \frac{r_{12}(X_M - X_0) + r_{22}(Y_M - Y_0) + r_{32}(Z_M - Z_0)}{r_{13}(X_M - X_0) + r_{23}(Y_M - Y_0) + r_{33}(Z_M - Z_0)} + \Delta y + e_y
$$
\n(II.5)

#### Avec:

 $\Delta x = \Delta x$ (distortions de la lentille, déformations de l'image, ...),  $Δy = Δy$ ( *distortions de la lentille, déformations de l'image*, ...), et  $\int_{\rho}^{e_{x}}$  $\left[e_y^{\alpha}\right]$  le vecteur des résidus.

Et, l'application de l'AMC.

# *II.3.1.1.2.* **L'adaptation des équations de colinéarité aux balayeurs à**

#### **barrettes**

Selon Habib et al. [HAB00], la principale différence entre l'équation de colinéarité pour les capteurs matriciels, et celle pour les capteurs à barrettes, se manifeste par la dépendance temporelle des coordonnées image, ainsi que par l'existence de plusieurs images d'orientation en une seule image satellite.

L'équation de colinéarité adaptée peut être exprimée comme le montre l'Equation II.6:

$$
\overrightarrow{v(t)} = \lambda R^T(\omega_t, \phi_t, \kappa_t) \overrightarrow{V(t)} \qquad (II.6)
$$

Où:

 $R^T(\omega_t, \phi_t)$ 

 $\overrightarrow{V(t)} =$ 

$$
\overrightarrow{v(t)} = \begin{pmatrix} x_m^t - imc(t) - x_p \\ y_m^t - y_p \\ -c \end{pmatrix}
$$

 $X_M-X_0^t$  $Y_M - Y_0^t$  $Z_M - Z_0^t$  est le vecteur allant du centre perspectif à un point image m,

 $inc(t)$  est la compensation du filé, utilisée principalement pour éviter le flou et les distorsions,

est un facteur d'échelle positif,

est la matrice de rotation, fonction du temps, et

est le vecteur allant du centre perspectif à un point objet, par

rapport au système de coordonnées terrain.

#### **II.3.2. Les modèles approximatifs**

Habib et al, [HAB07], ont classé les modèles approximatifs en deux catégories:

- Une catégorie basée sur les modèles «rigoureux» avec quelques hypothèses simplificatrices, tels que l'orientation constante de la caméra, et le déplacement en constante vélocité et en ligne droite, de l'avion imageur. Cette catégorie comprend : la L-DLT (ou modèle de Gupta et Hartley), la *self-calibration DLT* (sDLT), la projection parallèle (PP), et la projection parallèle modifiée (MPP).
- Et l'autre catégorie qui comprend des modèles basés sur une formulation empirique des coordonnées image/objet des éléments conjugués. On peut citer le modèle de la fonction rationnelle (RFM), et la transformation linéaire directe (DLT).

#### **II.3.2.1. Modèles basés sur les modèles «rigoureux»**

#### *II.3.2.1.1.* **L-DLT [GUP97]**

Dans la L-DLT, le plan de projection est modélisé par une fonction linéaire.

Et en tenant compte des hypothèses simplificatrices précédentes, les équations de colinéarité deviennent :

$$
\begin{cases} x = L_1 X + L_2 Y + L_3 Z + L_4 \\ y = \frac{L_5 X + L_6 Y + L_7 Z + L_8}{L_9 X + L_{10} Y + L_{11} Z + 1} \end{cases}
$$
 (II.7)

Avec:

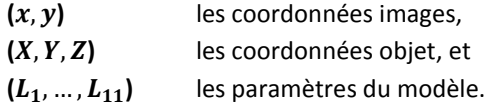

Le modèle Gupta et Hartley, connu aussi sous le nom de « *DLT pushbroom* », diffère de la DLT au niveau du dénominateur de l'équation en x, et qui est réduit à 1.

#### *II.3.2.1.2.* **sDLT**

Pour la self-calibration DLT, Wang, Y. [WAN99], avait dérivé les équations de la colinéarité, en tenant compte des hypothèses simplificatrices précédentes, mais aussi en approximant les POE à l'ordre 1.

Il a trouvé des équations, où il n'est pas nécessaire d'avoir ni les POI, ni les approximations des POE :

$$
\begin{cases}\nx = \frac{L_1 X + L_2 Y + L_3 Z + L_4}{L_9 X + L_{10} Y + L_{11} Z + 1} \\
y + L_{12} xy = \frac{L_5 X + L_6 Y + L_7 Z + L_8}{L_9 X + L_{10} Y + L_{11} Z + 1}\n\end{cases}
$$
\n(II.8)

Où:

(x, y) sont les coordonnées image,

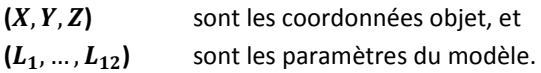

### *II.3.2.1.3.* **Projection Parallèle (PP)**

Cette projection plane est généralement utilisée pour modéliser ou rapprocher la relation entre les espaces de coordonnées image et objet. On suppose que les rayons de projection sont parallèles les uns par rapport aux autres, et qu'ils se coupent à l'infini (*cf.* Figure II-4).

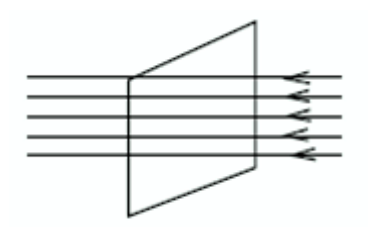

**Figure II-4: Les rayons de projection se coupent à l'infini.** 

La projection parallèle se divise en 3 catégories : **Table 8:**

1. La projection orthographique:

Ses rayons de projection sont orthogonaux au plan de projection, et alignés avec les axes principaux (très utilisée dans les dessins d'architecture (vues de dessus, de côtés, et de face)).

Ce genre de projection décrit avec une grande précision les longueurs et les angles, qui peuvent être mesurés directement à partir du dessin.

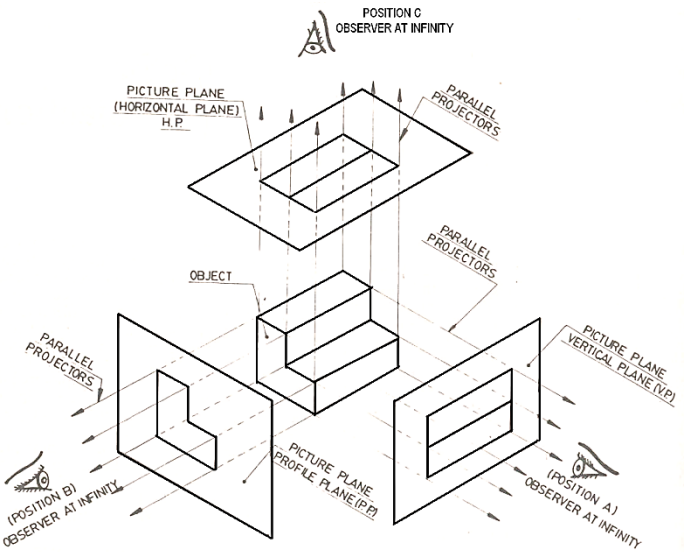

**Figure II-5: La projection orthographique.**

2. La projection axonométrique: Son plan de projection n'est pas aligné avec les axes principaux (utile pour révéler la nature des objets 3D, cependant elle ne préserve pas les formes).

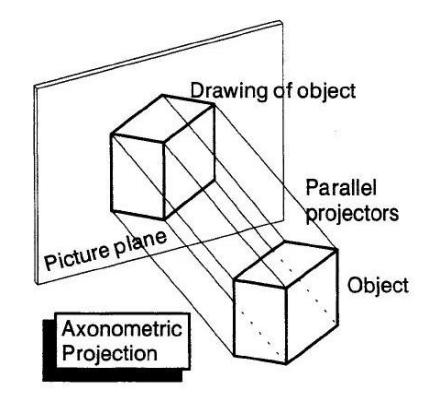

**Figure II-6: La projection axonométrique.**

3. La projection oblique:

Les rayons de projection sont parallèles les uns par rapport aux autres, mais ils ne sont pas perpendiculaires au plan de projection. Seuls les plans parallèles au plan de projection préservent les fromes et tailles.

Ce type de projection combine les avantages des deux projections précédentes ; orthographique et axonométrique.

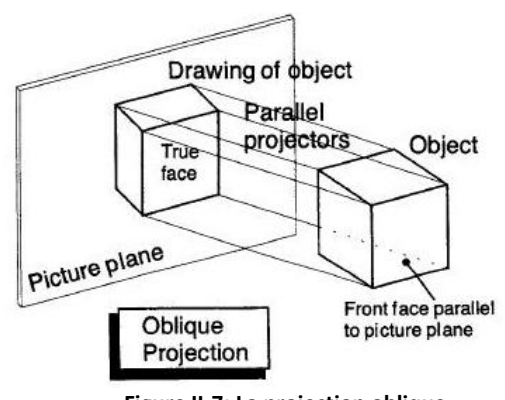

**Figure II-7: La projection oblique.**

Entre deux surfaces planes, les principales propriétés de la projection parallèle sont:

- Les lignes droites dans l'un des plans, sont projetées comme des lignes droites dans l'autre plan,
- Les lignes droites parallèles entre elles, dans l'un des plans, sont projetées comme des lignes droites parallèles entre elles, dans l'autre plan, et
- Les rapports de distances entre les points le long d'une ligne droite, dans l'un des plans, et entre les points projetés correspondants dans l'autre plan, sont conservés.

**Ainsi**, la projection parallèle entre des surfaces planes est une **transformation affine** *(l'autre inclusion n'est pas toujours vraie)*.

# Formulation mathématique du modèle de projection

## parallèle:

Selon Morgan et al. [MOR06], le modèle de projection parallèle implique 8 paramètres :

- 2 composantes du vecteur directeur  $(L, M)$ ,
- 3 angles de rotation du système de coordonnées image  $(\boldsymbol{\omega}, \boldsymbol{\varphi}, \boldsymbol{\kappa})$ ,
- 2 valeurs de décalage  $(\Delta x, \Delta y)$  ( $\Delta z$ =0 car on obtient la même image lorsque  $\Delta z$  change),
- 1 facteur d'échelle  $(s)$  (il peut s'appliquer à la scène enregistrée afin d'assurer une scène plus petite que l'espace objet réel).

Le modèle de projection parallèle reliant un point objet **P**(X,Y,Z), à son point image correspondant **p**(u,v,0) peut être exprimé comme suit :

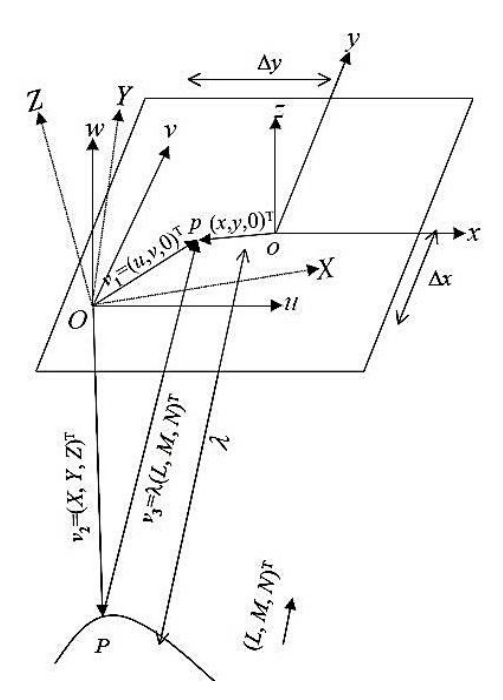

**Figure II-8: La projection d'un point objet. Source: [MOR06]**

$$
\begin{bmatrix} u \\ v \\ 0 \end{bmatrix} = s. \lambda. R_{(\omega,\varphi,\kappa)}^T \begin{bmatrix} L \\ M \\ N \end{bmatrix} + s. R_{(\omega,\varphi,\kappa)}^T \begin{bmatrix} X \\ Y \\ Z \end{bmatrix} + \begin{bmatrix} \Delta x \\ \Delta y \\ 0 \end{bmatrix}
$$
 (II.9)

Avec:

 $\lambda$  : la distance entre **P** et **p** (la valeur  $\lambda$  change d'un point à l'autre),  $R_{(\omega,\varphi,\kappa)}$  : la matrice de rotation entre les systèmes de coordonnées image et objet, et : la composante verticale Z du vecteur unitaire de projection, reliant les points image et objet :  $N = \sqrt{1 - L^2 - M^2}$ ,

En simplifiant (II.9), on obtient la **forme linéaire** de la projection parallèle, ce qui constitue une transformation affine 2D:

$$
u = A_1 X + A_2 Y + A_3 Z + A_4
$$
  
\n
$$
v = A_5 X + A_6 Y + A_7 Z + A_8
$$
 (II.10)

Où:

 $(A_1, ..., A_n)$  sont les paramètres linéaires de la projection parallèle, correspondant à: L, M,  $\omega$ ,  $\varphi$ ,  $\kappa$ ,  $\Delta x$ ,  $\Delta y$ , et s.

 Ce modèle linéaire est approprié dans le cas où les points d'appui au sol (qui sont utilisés dans l'estimation des paramètres affines 2D) sont disponibles.

#### *II.3.2.1.4.* **MPP [MOR04]**

La projection parallèle modifiée (MPP) est une combinaison entre la forme linéaire de la projection parallèle, et la transformation de la projection perspective<sup>9</sup> à la projection parallèle. Cette dernière part du principe que pour les terrains plats, les coordonnées le long de la ligne de balayage sont reliées comme suit [HAB04]:

$$
y_{par} = y_{per} \frac{1}{1 - \frac{y}{c} \tan \psi}
$$
 (11.11)

Avec:

-

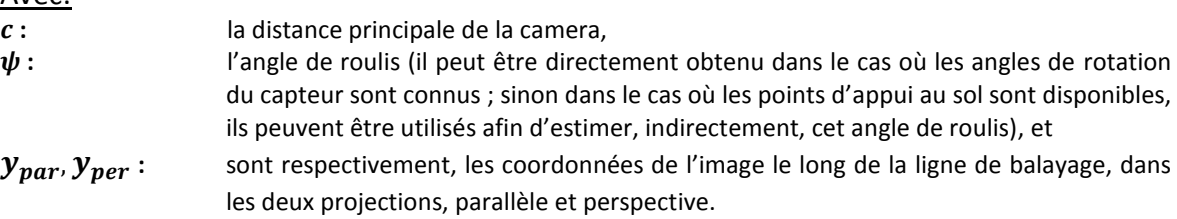

 $<sup>9</sup>$ Il s'agit d'une projection plane, dans laquelle les rayons de projection convergent vers un point appelé le</sup> centre de projection.

La MPP est exprimée suivant les deux équations suivantes:

$$
x = A_1 X + A_2 Y + A_3 Z + A_4
$$
  
\n
$$
y = \frac{A_5 X + A_6 Y + A_7 Z + A_8}{1 + \frac{\tan \psi}{c} (A_5 X + A_6 Y + A_7 Z + A_8)}
$$
 (II.12)  
\nAvec:  
\n(x, y) les coordonnées image,  
\n(X, Y, Z) les coordonnées terrain,  
\n $\psi$  l'angle de roulis,  
\n $c$  la distance principle de la caméra, et  
\n $(A_1, ..., A_8)$  les paramètres du modèle.

#### **II.3.2.2. Méthodes basées sur les modèles empiriques**

#### *II.3.2.2.1.* **Modèle de Fonctions Rationnelles (RFM)**

Ce modèle, initialement utilisé dans la communauté militaire américaine, établit la relation entre les coordonnées objet (*X,Y,Z*), et les coordonnées images pixel (*l,c*) ou inversement, comme des modèles de capteurs physiques, mais sous la forme de fonctions rationnelles. *[(l,c) sont exprimées comme des rapports de polynômes (X,Y,Z)].*

En cartographie photogrammètrique, l'utilisation de ce modèle approximatif, à la place d'un modèle de capteurs physiques, est un moyen économique et rapide dans la cartographie à base d'images satellite de haute résolution.

Avec ce modèle, les erreurs d'approximation, se propagent uniformément entre les points précis, alors que l'utilisation des polynômes dans l'approximation, cause des erreurs en raison de leur tendance à osciller. (site web NIST)

Ce modèle a de meilleures propriétés d'interpolation, et peut adapter les coordonnées objet à n'importe quel autre système (projection géocentrique, projection géographique).

Avec des informations de contrôle adéquates, le RFM peut atteindre rapidement une précision très élevée afin de supporter les implémentations temps réel. C'est la raison principale pour laquelle le RFM a été utilisé comme modèle de rechange pour les capteurs.

#### **Transformation terrain/image:**

$$
l_n = \frac{P_1(X_n, Y_n, Z_n)}{P_2(X_n, Y_n, Z_n)}
$$
  
\n
$$
c_n = \frac{P_3(X_n, Y_n, Z_n)}{P_4(X_n, Y_n, Z_n)}
$$
 (II.13)

Avec:  $P_1$ ,  $P_2$ ,  $P_3$ ,  $P_4$ : polynômes du 3<sup>ème</sup> ordre,  $l_n$  (**resp.**  $c_n$ ) : indices dans l'espace image de la ligne normalisée (resp. colonne normalisée), et  $X_n, Y_n, Z_n$ : coordonnées normalisées des points objet dans l'espace objet. coordonnées normalisées des points objet dans l'espace objet.

La normalisation des coordonnées est calculée en utilisant les équations suivantes :

$$
l_n = \frac{l - l_0}{l_s}
$$
,  $c_n = \frac{c - c_0}{c_s}$ ,  $X_n = \frac{X - X_0}{X_s}$ ,  $Y_n = \frac{Y - Y_0}{Y_s}$ ,  $Z_n = \frac{Z - Z_0}{Z_s}$   
Avec:

| <i>I</i> , <i>c</i> :                                                                                                    | les coordinates image,                              |
|----------------------------------------------------------------------------------------------------|-----------------------------------------------------|
| <i>I</i> <sub>0</sub> , <i>c</i> <sub>0</sub> :                                                                                        | les valeurs de décalage des deux coordonnées image  |
| <i>I</i> <sub>0</sub> = $\frac{l_{max} + l_{min}}{2}$ ; $c_0 = \frac{c_{max} + c_{min}}{2}$ ),\n                                       |                                                     |
| <i>I</i> <sub>s</sub> , <i>c</i> <sub>s</sub> :                                                                                        | les valeurs d'échelle des deux coordonnées image    |
| <i>I</i> <sub>s</sub> = $\frac{l_{max} - l_{min}}{2}$ ; $c_s = \frac{c_{max} - c_{min}}{2}$ ),\n                                       |                                                     |
| <i>X</i> , <i>Y</i> , <i>Z</i> :                                                                                                    | les trois coordonnées objet,                        |
| <i>X</i> <sub>0</sub> , <i>Y</i> <sub>0</sub> , <i>Z</i> <sub>0</sub> :                                                                | les valeurs de décalage des trois coordonnées objet |
| <i>X</i> <sub>s</sub> , <i>Y</i> <sub>s</sub> , <i>Z</i> <sub>s</sub> :                                                                | les valeurs d'échelle des trois coordonnées objet   |
| <i>X</i> <sub>s</sub> , <i>Y</i> <sub>s</sub> , <i>Z</i> <sub>s</sub> :                                                                | les valeurs d'échelle des trois coordonnées objet   |
| <i>X</i> <sub>s</sub> = $\frac{X_{max} - X_{min}}{2}$ ; $Y_s = \frac{Y_{max} - Y_{min}}{2}$ ; $Z_s = \frac{Z_{max} - Z_{min}}{2}$ ).\n |                                                     |

*Le degré d'un polynôme est la somme totale des exposants de chaque variable.*

Dans notre cas, on aura:

$$
l_{n} = \frac{\sum_{i=0}^{3} \sum_{j=0}^{3} \sum_{k=0}^{3} a_{ijk} X_{n}^{i} Y_{n}^{j} Z_{n}^{k}}{\sum_{i=0}^{3} \sum_{j=0}^{3} \sum_{k=0}^{3} b_{ijk} X_{n}^{i} Y_{n}^{j} Z_{n}^{k}}
$$
  

$$
c_{n} = \frac{\sum_{i=0}^{3} \sum_{j=0}^{3} \sum_{k=0}^{3} c_{ijk} X_{n}^{i} Y_{n}^{j} Z_{n}^{k}}{\sum_{i=0}^{3} \sum_{j=0}^{3} \sum_{k=0}^{3} d_{ijk} X_{n}^{i} Y_{n}^{j} Z_{n}^{k}}
$$
(II.14)

Avec:

-

$$
\sum_{i=0}^{3} \sum_{j=0}^{3} \sum_{k=0}^{3} a_{ijk} X_{n}^{i} Y_{n}^{j} Z_{n}^{k} = a_{0} + a_{1} X_{n} + a_{2} Y_{n} + a_{3} Z_{n} + a_{4} X_{n} Y_{n} + a_{5} X_{n} Z_{n} + a_{6} Y_{n} Z_{n} + a_{7} X_{n}^{2} + a_{7} Z_{n} + a_{7} Z_{n} + a_{8} Z_{n} + a_{9} Z_{n} + a_{10} Z_{n} + a_{11} Z_{n} + a_{12} Z_{n} + a_{13} Z_{n} + a_{14} Z_{n} + a_{15} Z_{n} + a_{16} Z_{n} + a_{17} Z_{n} + a_{18} Z_{n} + a_{19} Z_{n} + a_{19} Z_{n} + a_{19} Z_{n} + a_{10} Z_{n} + a_{11} Z_{n} + a_{10} Z_{n} + a_{11} Z_{n} + a_{12} Z_{n} + a_{13} Z_{n} + a_{14} Z_{n} + a_{15} Z_{n} + a_{16} Z_{n} + a_{17} Z_{n} + a_{18} Z_{n} + a_{19} Z_{n} + a_{10} Z_{n} + a_{11} Z_{n} + a_{12} Z_{n} + a_{13} Z_{n} + a_{14} Z_{n} + a_{15} Z_{n} + a_{16} Z_{n} + a_{17} Z_{n} + a_{18} Z_{n} + a_{19} Z_{n} + a_{10} Z_{n} + a_{11} Z_{n} + a_{12} Z_{n} + a_{13} Z_{n} + a_{14} Z_{n} + a_{15} Z_{n} + a_{16} Z_{n} + a_{17} Z_{n} + a_{18} Z_{n} + a_{19} Z_{n} + a_{10} Z_{n} + a_{11} Z_{n} + a_{12} Z_{n} + a_{13} Z_{n} + a_{14} Z_{n} + a_{15} Z_{n} + a_{16} Z_{n} + a_{17} Z_{n} + a_{18} Z_{n} + a_{19} Z_{n} + a_{10} Z_{n} + a_{11} Z_{n} + a_{12} Z_{n} + a_{13} Z_{n} + a_{14}
$$

les coefficients polynomiaux (appelés Coefficients Polynomiaux Rationnels (RFC)) sont:

 $a_{iik}$ : les coefficients polynomiaux au numérateur des lignes,

b<sub>ijk</sub>: les coefficients polynomiaux au dénominateur des lignes,

**:** les coefficients polynomiaux au numérateur des colonnes, et

d<sub>iik</sub>: les coefficients polynomiaux au dénominateur des colonnes.

 $\bigoplus$  Le RFM est une forme générique de polynômes: quand le dénominateur est égal à 1,  $l_n$  et  $c_n$ *deviennent des polynômes 3D réguliers [TAO01].*

#### *II.3.2.2.2.* **Transformation Linéaire Directe (DLT)**

Grâce à sa relation linéaire directe, entre les coordonnées du comparateur $^{10}$  et les coordonnées objet, la DLT a gagné en popularité dans les milieux de la photogrammétrie, de la vision par ordinateur, et de la robotique. Elle a permit la détermination des coordonnées 3D d'un point, à partir de deux ou plusieurs vues 2D de ce même point, même sans connaître les

<sup>&</sup>lt;sup>10</sup> Instrument de haute précision, pour mesurer les coordonnées image d'un point sur une photographie ; il existe deux types de comparateurs : monoculaires et stéréoscopiques.

paramètres d'orientations externe et interne. Ce modèle, qui est trop utilisé avec des caméras non-métriques<sup>11</sup>, était introduit pour la première fois par Abdel-Aziz and Karara [ABD71].

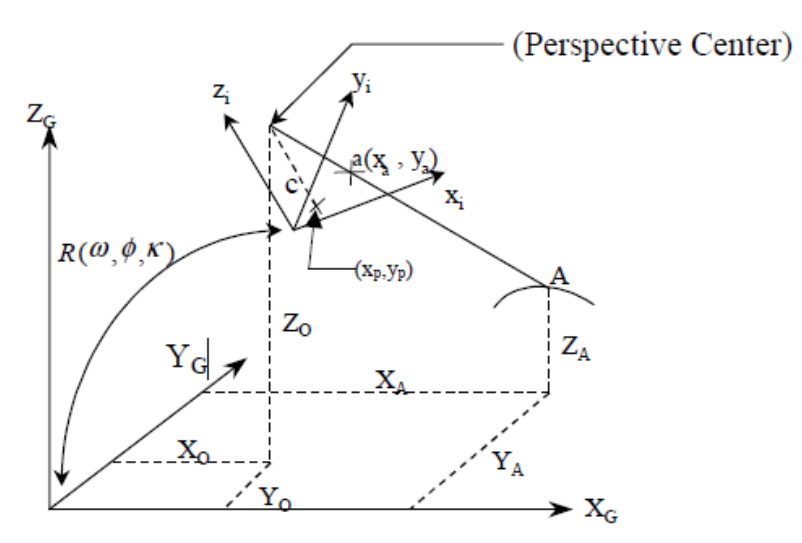

**Figure II-9: La relation entre le système de coordonnées image (x<sup>i</sup> ,yi ) et le système de coordonnées objet (XG,YG,ZG) d'une caméra matricielle. Source: [HAB00].**

Ce modèle combine les deux équations de colinéarité (où la relation entre le système de coordonnées image et le système de coordonnées objet, est illustrée dans la Figure II-9), et quelques transformations affines: angles de rotations, angle de non-orthogonalité, facteur d'échelle, et décalages.

Il s'agit d'une approximation, car ce modèle ne prend pas en compte les variations des éléments de l'orientation externe, avec la durée d'observation de chaque ligne de balayage de l'imagerie satellite ; cependant la précision sera théoriquement inférieure à celle obtenue en utilisant un modèle «rigoureux». [LIA12]

Comme tout modèle, la DLT traditionnelle présente de nombreux avantages, ainsi que quelques inconvénients :

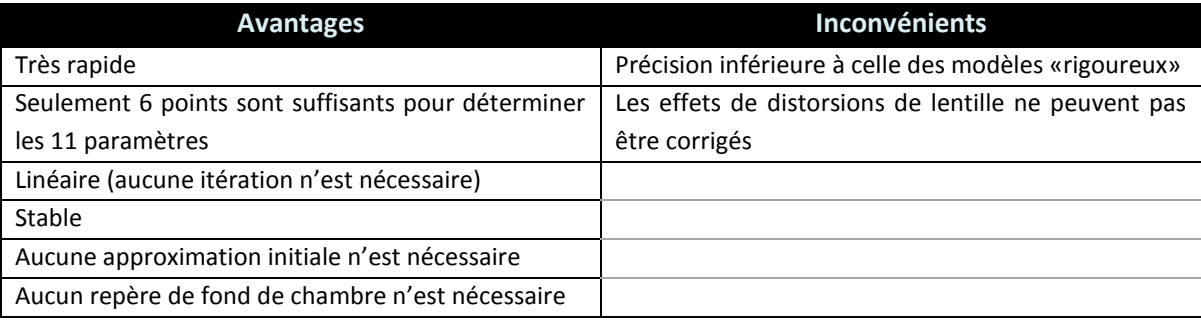

**Tableau II.9: Avantages et inconvénients de la Transformation Linéaire Directe.**

-

<sup>&</sup>lt;sup>11</sup> Une caméra métrique, est un appareil photo qui assure des précisions optique et mécanique, très élevées ; qui est généralement étalonné et dont la focale est fixe.

Elle est basée sur ces deux équations:

$$
\begin{cases}\nx - \delta_x = \frac{L_1 X + L_2 Y + L_3 Z + L_4}{L_9 X + L_{10} Y + L_{11} Z + 1} \\
y - \delta_y = \frac{L_5 X + L_6 Y + L_7 Z + L_8}{L_9 X + L_{10} Y + L_{11} Z + 1}\n\end{cases}
$$
\n(II.16)

Avec:

- (x,y) les coordonnées image,
- ( $\delta_x \delta_y$ ) les erreurs DLT (distorsions de lentille et déformations de l'image),
- (X, Y, Z) les coordonnées objet, et
- $\bullet$  (L<sub>1</sub>, L<sub>2</sub>, ..., L<sub>11</sub>) les paramètres DLT de la camera.

 *Les paramètres DLT peuvent être résolus en utilisant la méthode des moindres carrés, si au moins six points de contrôle, non coplanaires, sont connus.*

## **III. LOGICIELS ET DONNEES**

## **III.1. Logiciels utilisés**

#### **III.1.1. POOM**

POOM est un outil standalone de mesure de points, développé en 2004 par le groupe de recherche de la photogrammétrie numérique (DPRG) au département de la Géomatique de l'université de Calgary.

Cette application MFC<sup>12</sup> est utilisée principalement pour localiser et mesurer les coordonnées image des points cibles (points d'appui au sol ou point de liaison), que ce soit sur une seule image, ou bien sur un couple stéréo. Ces mesures sont enregistrées en coordonnées pixel, et peuvent être converties en millimètre, en saisissant la taille pixel de la caméra utilisée.

### **III.1.2. MSAT**

Le *« Multi Sensor Advanced Triangulation »* (MSAT) est un logiciel d'ajustement de faisceaux, pouvant être utilisé à la fois pour l'étalonnage de caméra ou du système LiDAR, et qui est capable d'effectuer une intégration multi-capteurs.

Ce programme C++, a été développé en interne, à l'université d'état de l'Ohio et à l'université de Calgary ; il a pour objectifs de :

- déterminer les POI de la caméra,
- déterminer les POE du système imageur,
- estimer les coordonnées objet des points et points lignes, et
- étalonner les systèmes LiDAR.

### **III.1.3. SMAM**

Pour des fins de recherche, le DPRG a développé un autre logiciel utilisant l'environnement de développement Microsoft Visual Studio. SMAM est utilisé principalement pour :

- Estimer les points d'appui au sol des points objet, en utilisant des modèles approximatifs, et
- générer les coefficients polynomiaux rationnels (RPC), et éliminer le biais des RPC déjà existants.

### **III.1.4. ArcGIS**

-

En 1999, ESRI a publié la toute première version d'ArcGIS ; qui est considéré parmi les logiciels SIG les plus puissants. Il est principalement utilisé pour créer, utiliser et analyser les cartes.

<sup>&</sup>lt;sup>12</sup> Microsoft Foundation Class : est un fichier exécutable sous Windows, et qui est basé sur la bibliothèque de classes *Microsoft Foundation Class*.

#### **III.1.5. ENVI**

*ENvironment for Visualizing Images* (ENVI), est un logiciel complet utilisé en télédétection, afin de traiter et d'analyser l'imagerie géospatiale. Pour améliorer sa fonctionnalité en traitement des images, ENVI utilise une grande variété de modules. Le module utilisé dans ce travail est : *ENVI DEM Extraction*.

#### **III.2. Description des données**

Ce travail a été réalisé en utilisant deux scènes Ikonos de la ville sud-coréenne de Daejeaon (*cf.* Figure III-1), avec un recouvrement total de plus de 95%. La zone de recherche se trouve entre les coordonnées : 36°18'04'' - 36°23'39'' nord, et 127°18'54'' - 127°26'41'' est.

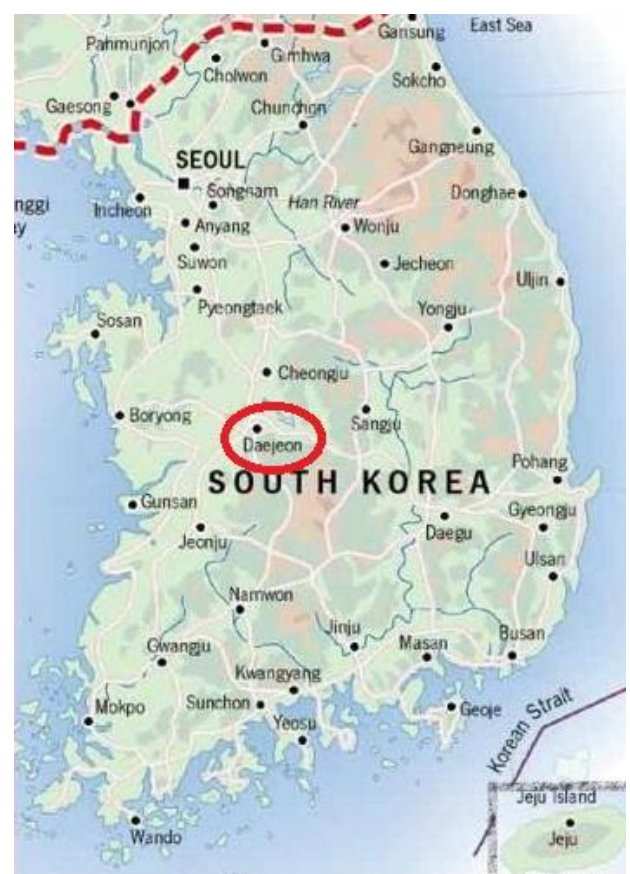

**Figure III-1: Localisation de Daejeon en Corée du Sud. Source: Université d'Etat de Rogers [www.rsu.edu].**

L'altitude moyenne de cette zone varie de 90 m à 160 m.

Cette zone est une surface très légèrement en pente, avec quelques exceptions au sud et au nordest ; où on a un terrain bosselé avec quelques douces pentes.

Un jeu de données de soixante-dix points d'appui au sol, d'une précision de 4 cm, et qui ont été précédemment levés par GPS, a été utilisé.

De ces soixante-dix points d'appui, un ensemble de quarante points bien distribués, a été utilisé afin de géoréférencer les deux scènes (*cf.* Figure III-2), en employant la méthode d'ajustement de faisceaux (AF), et les points restants ont été utilisés comme points de vérification.

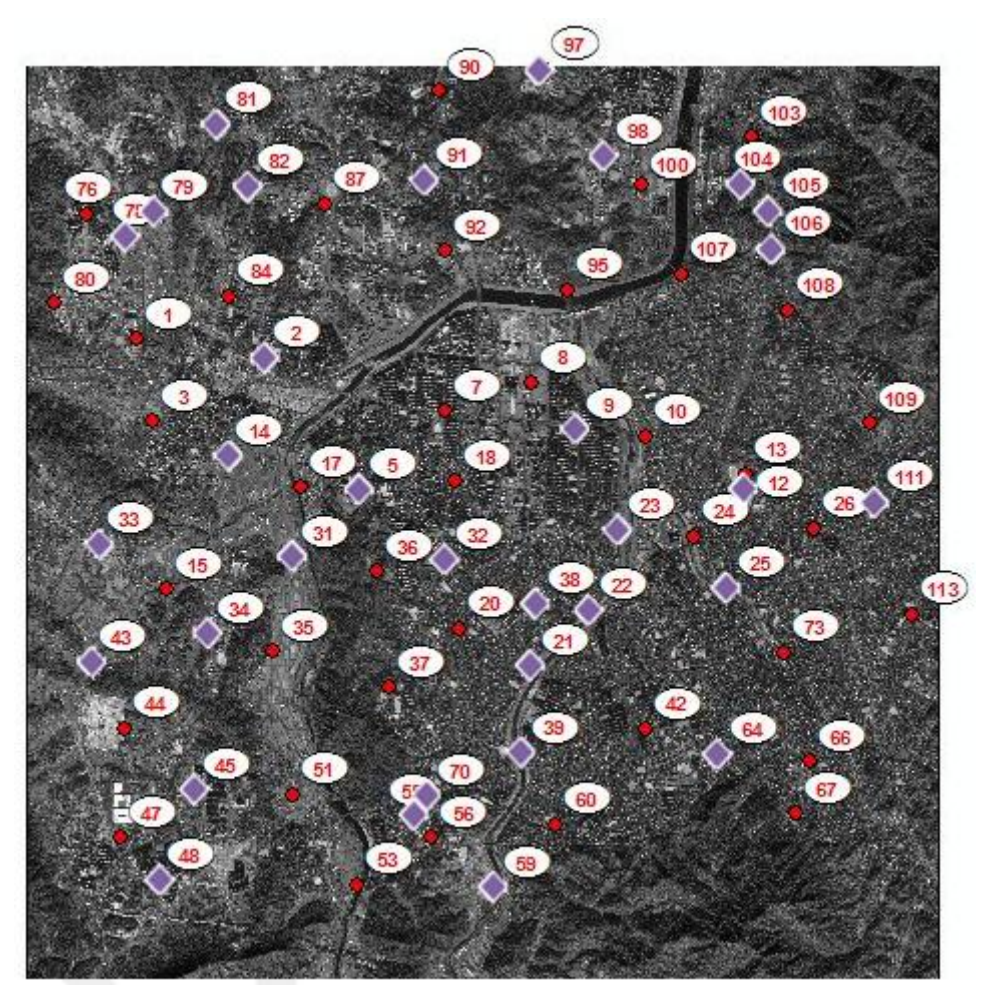

**Figure III-2: L'image gauche Ikonos et la disposition générale de l'emplacement des points d'appui au sol (les points de vérification sont en violet).**

Pour ce couple stéréo, les POI ainsi que d'autres informations ont été fournis:

| ID de caméra           | <b>Ikonos</b>  |           |
|------------------------|----------------|-----------|
| Type de caméra         | Linéaire       |           |
| <b>Distance focale</b> | 10000 mm       |           |
| Taille de pixel        | $0.0100$ mm    |           |
| <b>Point principal</b> | $X_{p}$        | $0.00$ mm |
|                        | y <sub>n</sub> | $0.00$ mm |

**Tableau III-1: Paramètres d'Orientation Interne.**

#### **III.3. Traitement de données**

#### **III.3.1. Production automatique des points de liaison**

Pour produire un MNT lisse et fiable, des milliers de points de liaison peuvent être nécessaires, puisque les scènes Ikonos font une taille de 11 km par 11 km.

Pour cette raison, l'utilisation d'un détecteur de point automatique s'avère utile.

L'usage de l'opérateur Förstner, codé sous Matlab, n'était pas d'une grande utilité, vu que le logiciel se trouve rapidement à court de mémoire.

C'est pour cela qu'on a utilisé le module ENVI DEM Extraction, pour la génération automatique d'un maximum de points de liaison. Ces points vont être utilisés pour définir la géométrie épipolaire, et aussi pour créer les images épipolaires $^{13}$ .

ENVI a besoin de quatre paramètres:

- Le nombre de points de liaison: 700.
- La taille de la fenêtre de recherche: indique la taille de la plus petite fenêtre de recherche pour les points appariés. Elle est en pix², et doit être supérieure à 21 et en même temps supérieure à la taille de la fenêtre glissante. Ceci dépend de l'exactitude de la carte, ainsi que de la rugosité du terrain.

Plus la taille de la fenêtre de recherche est grande, plus la chance de trouver le point conjugué est grande, et plus le temps de traitement est lent.

- La taille de la fenêtre glissante: indique la zone image définie par la taille de la fenêtre de recherche, dans laquelle ENVI va scanner lors de sa recherche des points correspondants.
- Et la valeur moyenne d'élévation: qui est l'élévation moyenne de la zone d'étude. On a choisi 100m.

Après avoir généré automatiquement les points de liaison, ENVI recommande que la parallaxe en y ne doit pas dépasser 10 pix, et doit aussi être du même ordre que pour les points d'appui au sol, qui était de 2.43 pix.

Dans notre cas, la parallaxe en y de ces points était de 72 pix, d'où la nécessité de faire quelques réajustements.

Premièrement, on a supprimé tous les points avec le plus d'erreurs (classés 1 dans le menu « classement des erreurs probables » *("Likely Error Ranking"*) : la plupart du temps, ces points représentent un mésappariement). Ensuite la parallaxe en y a exponentiellement chuté à 23 pix.

Après, et en inspectant les autres points restants, qui avaient une probabilité d'erreur plus élevée, on a constaté qu'ils ne représentent pas d'erreurs manifestes ; dans ce cas particulier, il était nécessaire de vérifier et de corriger les positions de tous ces points, même s'ils n'étaient pas classés 1 dans le classement des erreurs probables.

Notre parallaxe en y a ainsi atteint le seuil de 2.88 pix, ce qui est très porche de celle de nos points d'appui au sol.

A la fin, on a réussi à garder un total de 500 points de liaison (*cf.* Figure III-3), et qui ont été sauvegardés dans un fichier au format ASCII<sup>14</sup> *.pts*.

Le fichier texte de sortie a la structure suivante :

<u>.</u>

<sup>&</sup>lt;sup>13</sup> Dans ces couples stéréo, les images gauche et droite sont re-projetées, de telle sorte que les points d'appui au sol aient la même valeur pour les composantes y dans les deux images. L'annulation de cette composante réduit, à la fois la taille de la fenêtre de recherche, et l'ambigüité d'appariement.

<sup>14</sup> *American Standard Code for Information Interchange*: Code informatique standardisé de représentation, utilisant des mots de 7 bits, qui permet de codifier 128 caractères différents. [LAR]

| ; ENVI DEM Extraction Stereo Pair Tie Points |            |            |  |  |
|----------------------------------------------|------------|------------|--|--|
| ; Left (x,y),                                | Right(x,y) |            |  |  |
|                                              |            |            |  |  |
| 1630.0000 12415.0000                         | 1371.4972  | 13397.6572 |  |  |
| 1683.0000 9656.0000                          | 1424.5491  | 10610.2920 |  |  |

**NB:** Vu que ces points viennent sans Id, ils ont été nommés en incrémentant leur noms : T1, T2,…

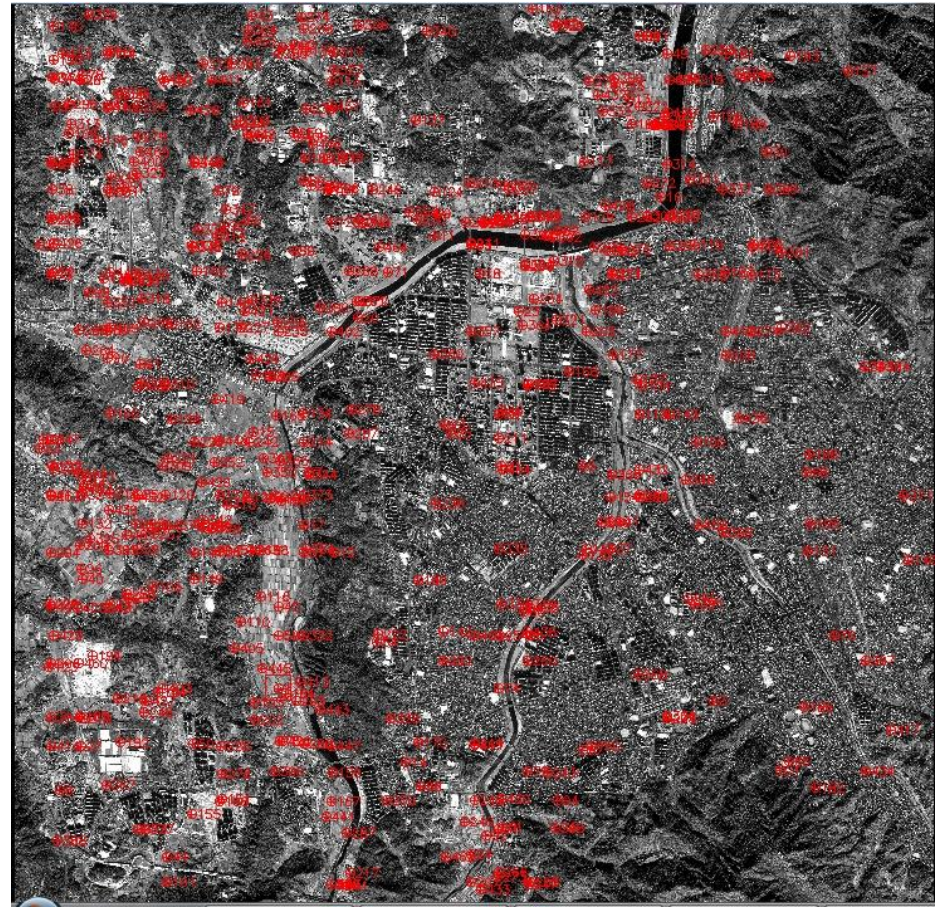

**Figure III-3: La disposition des points de liaison générés automatiquement.**

## **III.3.2. Mesures de coordonnées des points image**

L'étape suivante consistait, à l'aide de POOM, à identifier et à mesurer les points d'appui et de vérification, et aussi à importer les points de liaison, qu'on a réussi à obtenir à l'aide d'ENVI.

Une fois toutes ces mesures sont faites, on enregistre nos observations pour les deux scènes.

Un fichier "*imagename\_ICP.dat*" contenant toutes les valeurs affichées, en coordonnées pixel, des mesures effectuées, est créé.

Ces mesures pixel peuvent facilement être converties, au système de cordonnées cartésiennes, et en mm, en entrant la taille de pixel de la caméra utilisée (0.01 mm dans notre cas). Deux fichiers seront ainsi créés, le premier fichier "*imagename\_MSAT.prj*", contient le nombre de pixels dans les deux directions (x et y), la taille de pixel saisie, et l'Id de l'image ; tandis que le deuxième fichier "*imagename.icf*", contient le chemin et le nom de l'image dans laquelle le point a été mesuré, l'Id du point, avec ses coordonnées cartésiennes et sa matrice des poids (2x2).

Finalement, on obtient deux fichiers ASCII (*.dat*), contenant les valeurs exactes, comme affichées dans les colonnes de l'interface du programme.

## **III.3.3. Interpolation des élévations des points de liaison**

Pour utiliser l'AF sous MSAT, les coordonnées X, Y, et Z des points de liaison doivent être approchées ; pour cela, on a utilisé ArcGIS. Toutes ces approximations sont effectuées dans le but de donner à MSAT, les valeurs initiales des inconnues, pour qu'il puisse faire l'ajustement par moindres carrés des équations linéarisées de la colinéarité.

Une fois ces points de liaison sont approchés, les POE, à leur tour, doivent être approchés.

L'approximation se fait en deux étapes :

## **III.3.3.1. L'approximation planimétrique**

Afin d'obtenir la planimétrie des points de liaison approchés, on importe deux jeux de données dans ArcGIS :

> o Coordonnées réelles des points d'appui au sol: *Id X Y Z K1 -664.856433 3351.153117 86.836631* o Et les coordonnées pixel des points de liaison: *Id x y K1 -52.25629 27.878657*

Pour ajouter de nouvelles couches cartographiques basées sur les coordonnées XY, on renseigne dans le menu du clic-droit de la souris, les différents champs ; puis on exporte les nouvelles couches en tant que fichiers de formes "*.shp"*.

Pour l'ajustement, on utilise les barres d'outils "*Editor*" et "*Spatial Adjustment*", qui permettent de faire aligner les données.

La barre d'outils "*Editor*" va permettre de modifier les informations tabulaires; tandis que l'autre barre d'outils sera utilisée pour l'ajustement spatial des données.

Une fois les liens de déplacements<sup>15</sup>, entre les points communs aux deux couches sont créés, on choisit la méthode d'ajustement, et on procède à l'ajustement des points de liaison.

La dernière étape, était de calculer les nouvelles valeurs des coordonnées XY, en utilisant "*Calculate Geometry*", puis finalement on exporte les données.

## **III.3.3.2. L'approximation altimétrique**

Pour l'approximation altimétrique, on aura besoin d'importer nos points d'appui au sol, avec l'ensemble de données de l'approximation planimétrique.

-

<sup>&</sup>lt;sup>15</sup> Ils définissent: la source, et la destination des coordonnées de l'ajustement.

Ces points d'appui au sol seront interpolés à l'aide d'une des méthodes d'interpolation d'ArcGIS ; dans notre cas, on a choisi la PID ; et en utilisant l'outil "*Extract Multi Values to Points*" de la boite d'outils ArcGIS : *ArcToolbox*, on peut attribuer une valeur approchée à chaque emplacement, dans la surface Raster, de nos points de liaison.

## **III.3.4. La préparation des fichiers d'entrée de l'AF**

Avant d'exécuter MSAT, les fichiers d'entrée doivent être préparés à l'avance. Ils sont au nombre de cinq :

## **III.3.4.1. Le fichier d'orientation .***ori*

Le fichier d'orientation, contient majoritairement les approximations des POE, les informations sur le capteur, en plus d'autres informations.

Chaque scène prise avec une caméra linéaire est composée de plusieurs photos « images d'orientation<sup>16</sup> », c'est pourquoi, on en trouve dans ce fichier plus qu'une image pour chaque scène. Ces images d'orientation viennent avec leur temps de capture, leur POE : angles de rotation (en deg) et coordonnées du centre perspectif (en m).

Selon Habib et al. [HAB07], l'usage d'images d'orientation additionnelles n'améliore pas les résultats, donc on n'a pas essayé d'en rajouter une nouvelle, et les calculs ont été réalisés en utilisant les deux images d'orientation d'origine.

Le fichier d'orientation utilisé dans ce travail sera mis en annexe [MSA01].

## **III.3.4.2. Le fichier Caméra** *.cam*

Le fichier caméra contient les informations nécessaires sur le système caméra utilisé dans l'ajustement (type de caméra, POI approchés, modèles de distorsions, etc.).

Le fichier Caméra utilisé sera mis en annexe [MSA02].

## **III.3.4.3. Le fichier Projet** *.prj*

Le fichier Projet détermine principalement le nombre maximal d'itérations autorisées, le critère de convergence, et les deux seuils de variance. Le rôle principal de ces deux seuils est de déterminer si un paramètre serait considéré comme : constante, inconnue, ou paramètre avec une certaine précision.

Ce fichier contient aussi d'autres informations telles que : la disponibilité des données GPS/SNI et LiDAR.

Le fichier Projet utilisé sera mis en annexe [MSA03].

-

### **III.3.4.4. Le fichier des points d'appui au sol** *.gcp*

Comme l'indique son nom, ce fichier contient les coordonnées terrain des points d'appui et de liaison ; en plus de leurs matrices de variance-covariance.

<sup>&</sup>lt;sup>16</sup> Dans le cas des modèles «rigoureux», les images d'orientation sont utilisées dans le but de représenter la trajectoire du satellite. [HAB07]

Afin d'avoir des résultats assez significatifs, on a utilisé la même matrice variance-covariance pour les points : d'appui, de vérification et de liaison, que ce soit dans MSAT ou bien dans SMAM.

○ Pour les points d'appui, on a choisi : 
$$
\begin{pmatrix} 0.0016 & 0 & 0 \\ 0 & 0.0016 & 0 \\ 0 & 0 & 0.0016 \end{pmatrix}
$$

$$
\circ \quad \text{Et pour les points de vérification et de liaison:} \begin{pmatrix} 10000 & 0 & 0 \\ 0 & 10000 & 0 \\ 0 & 0 & 10000 \end{pmatrix}
$$

Un aperçu de ce fichier *.gcp* sera mis en annexe [MSA04].

#### **III.3.4.5. Le fichier des coordonnées image** *.icf*

Ce fichier contient les mesures image de tous les points.

Les données ont été mises sous la forme suivante :

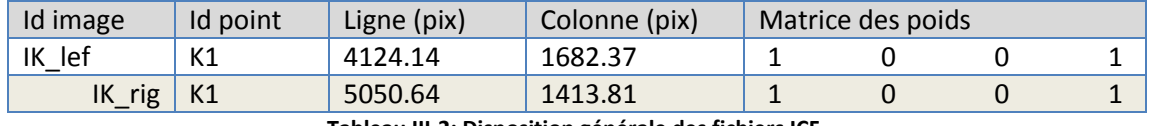

**Tableau III-2: Disposition générale des fichiers ICF.**

Un aperçu du fichier *.icf* sera mis en annexe [MSA05].

 Les coordonnées image des points mesurés avec POOM, doivent être formatées différemment sous MSAT. Les colonnes et lignes obtenues du fichier *.dat* de POOM doivent être inversées dans le fichier *.icf* de MSAT.

## **III.3.5. La production des RPC<sup>17</sup>**

-

Vu la nécessité de ces fichiers dans plusieurs étapes lors du traitement des données, il s'avère crucial d'en créer un pour chacune des deux scènes Ikonos.

Une des solutions, était d'utiliser l'outil standalone SMAM.

Une fois SMAM est ouvert, on choisit "*RFM Solution*"; puis "*RFM Modeling*" et on importe nos points d'appui ainsi que les deux fichiers des coordonnées image (gauches et droites).

SMAM va générer le modèle RFM de la caméra, qu'on peut sauvegarder en tant que "*IKONOS RPC*" (*cf.* Tableau III-3).

<sup>&</sup>lt;sup>17</sup> Rational Polynomial Coefficient est un fichier utilisé pour construire les orientations interne et externe

| <b>Type</b>                           | Préfixe           | Valeur            |           | <b>Déscription</b>                                          |  |
|---------------------------------------|-------------------|-------------------|-----------|-------------------------------------------------------------|--|
| <b>Offsets</b>                        | OFF               | 6.908755E+03      | pix       | Décalage normalisé                                          |  |
|                                       | LAT_OFF           | 3.634990E+01      | $\bullet$ | Coefficient normalisé de décalage d'altitude                |  |
|                                       | LONG OFF          | 1.273801E+02      | $\bullet$ | Coefficient normalisé de décalage de longitude              |  |
|                                       | HEIGHT_OFF        | 1.222245E+02      | m         | Coefficient normalisé de décalage d'hauteur                 |  |
| <b>Scales</b>                         | LINE_SCALE        | 6.161641E+03      | pix       | Coefficient normalisé de l'échelle à trait                  |  |
|                                       | SAMP SCALE        | 6.484856E+03      | pix       | Coefficient normalisé de l'échelle échantillon              |  |
|                                       | LAT_SCALE         | 5.185764E-02      | $\bullet$ | Coefficient normalisé de l'échelle de latitude              |  |
|                                       | LONG_SCALE        | 6.725710E-02      | $\bullet$ | Coefficient normalisé de l'échelle de longitude             |  |
|                                       | HEIGHT_SCALE      | 3.709350E+01      | m         | Coefficient normalisé de l'échelle d'hauteur                |  |
| Line                                  | LINE NUM COEFF 1  | 6.662005E-03      |           |                                                             |  |
| numerator                             | $\cdots$          |                   |           | 20 coefficients numérateurs aux lignes des PR <sup>18</sup> |  |
| coefficients                          | LINE_NUM_COEFF_20 | $-8.995896E - 05$ |           |                                                             |  |
| Line                                  | LINE DEN COEFF 1  | 1.000000E+00      |           |                                                             |  |
| denominator                           | $\cdots$          | $\cdots$          |           | 20 coefficients dénominateurs aux lignes des RP             |  |
| coefficients                          | LINE DEN COEFF 20 | $-4.385582E - 04$ |           |                                                             |  |
| Sample                                | SAMP NUM COEFF 1  | $-3.491349E - 03$ |           | 20 coefficients numérateurs aux colonnes des RP             |  |
| numerator                             |                   |                   |           |                                                             |  |
| coefficients                          | SAMP_NUM_COEFF_20 | 4.897730E-05      |           |                                                             |  |
| Sample<br>denominator<br>coefficients | SAMP_DEN_COEFF_1  | 1.000000E+00      |           |                                                             |  |
|                                       | $\cdots$          | $\cdots$          |           | 20 coefficients dénominateurs aux colonnes des RP           |  |
|                                       | SAMP DEN COEFF 20 | -4.385582E-04     |           |                                                             |  |

**Tableau III-3: La structure du fichier RPC d'Ikonos.**

Maintenant qu'on a les fichiers RPC, les scènes Ikonos seront désormais considérées comme des images GeoTIFF<sup>19</sup>.

#### **III.3.6. La production du MNT**

Les MNT peuvent être générés à l'aide du module DEM Extraction Module d'ENVI, soit manuellement, soit automatiquement en utilisant son assistant convivial, qui le fait en neuf étapes :

- **Sélection du couple images stéréo:** dans cette étape, on choisit le couple d'images stéréo, ainsi que les fichiers RPC.
- **Sélection des points d'appui au sol**: ces fichiers ne doivent contenir aucun entête, et doivent avoir la structure suivante :

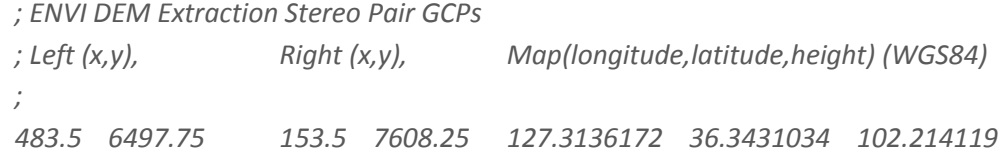

-

<sup>18</sup> Polynômes rationnels

<sup>19</sup> C'est une métadonnée qui va permettre au fichier TIFF d'avoir une information géographique.

- **Edition des points d'appui au sol**: cette étape est facultative, puisque les points d'appui ont été mesurés avec POOM.
- **Collecte des points de liaison:** on importe les points de liaison qu'on a automatiquement générés.
- **Edition des points de liaison:** notre parallaxe en y de ces points est de 2.88 pix.
- **Génération des images épipolaires:** dans cette étape, on a choisi « un facteur de réduction épipolaire » de 1.00, ce qui va permettre à ENVI de calculer les images épipolaires avec la même résolution que les scènes Ikonos d'origine.
- **Paramétrage du système de projection du MNT:** le système de projection de sortie choisi, est le même que celui de nos points d'appui au sol.
- **Sélection des paramètres de l'extraction du MNT:** cette étape permet de régler ces paramètres, comme la nature du terrain par exemple.
- **Et finalement l'édition du MNT:** les artéfacts du MNT sortie peuvent être supprimés dans cette étape.

## **IV. RESULTATS EXPERIMENTAUX**

## **IV.1.Mesure de points**

Après avoir utilisé l'outil standalone POOM et le logiciel ENVI pour localiser et mesurer, tous les points d'appui, de vérification et de liaison, et le programme MSAT pour ajuster ces points ; on obtient pour les mesures de coordonnées image les résidus suivants :

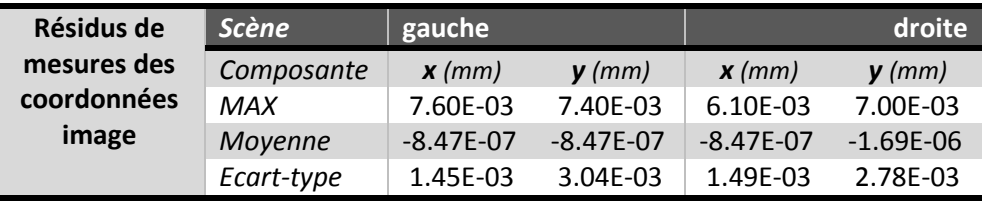

**Tableau IV-1: Résidus de mesures des coordonnées image.**

Du Tableau IV-1 ci-dessus, il s'avère que nos mesures étaient bonnes, vu que globalement tous les résidus sont plus petits que la précision des mesures de coordonnées image, préfixée dans le fichier *\*.ori*, et qui est de 5.00E-3 mm.

## **IV.2.Méthodes «rigoureuses»**

UTCholesky (Upper triangular Cholesky) est la méthode d'inversion utilisée dans ce travail.

Après l'AF, on s'est rendu compte que quelques points avaient des écarts-types assez grands, principalement parce qu'il était difficile de les identifier dans les deux images ; on a décidé de supprimer ces points et de refaire l'AF.

Afin de vérifier la qualité de nos résultats, on a procédé à l'analyse de l'erreur moyenne quadratique (EMQ), entre les coordonnées terrain vraies et celles ajustées, des 30 points de vérification.

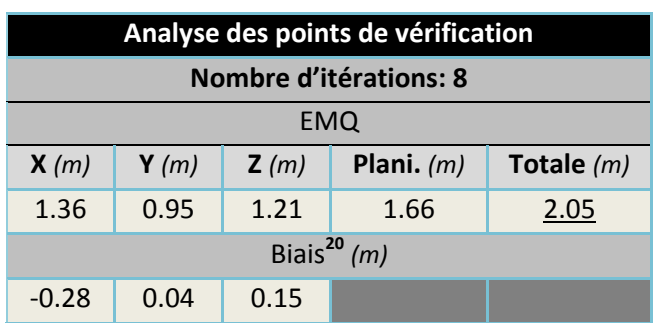

Les résultats sont résumés au Tableau IV-2.

**Tableau IV-2: EMQ et moyenne des points de vérification.**

D'après le Tableau IV-2, on peut conclure que l'EMQtotale est « proche » de la taille du pixel au sol au nadir (=0.82 m).

-

<sup>20</sup> Biais **=** *moyenne(*CoordVraies*)* **-***moyenne(*CoordEstimées*)*

Le biais, moyenne des ∆(vraie-estimée), qui est proche de 0, peut nous indiquer l'absence de toute erreur systématique.

### **Les écarts-types des points de vérification et de liaison**

Des Figures IV-1 & IV-2 ci-dessous, on peut conclure que l'écart-type des composantes verticales est grossièrement 2-fois plus grand que celui des composantes planimétriques.

La précision horizontale moyenne des points de vérification est de 0.81 m, et la précision verticale moyenne est de 1.56 m.

Pour les points de liaison, la précision horizontale moyenne était de 0.83 m, alors que la précision verticale moyenne était de 1.57 m.

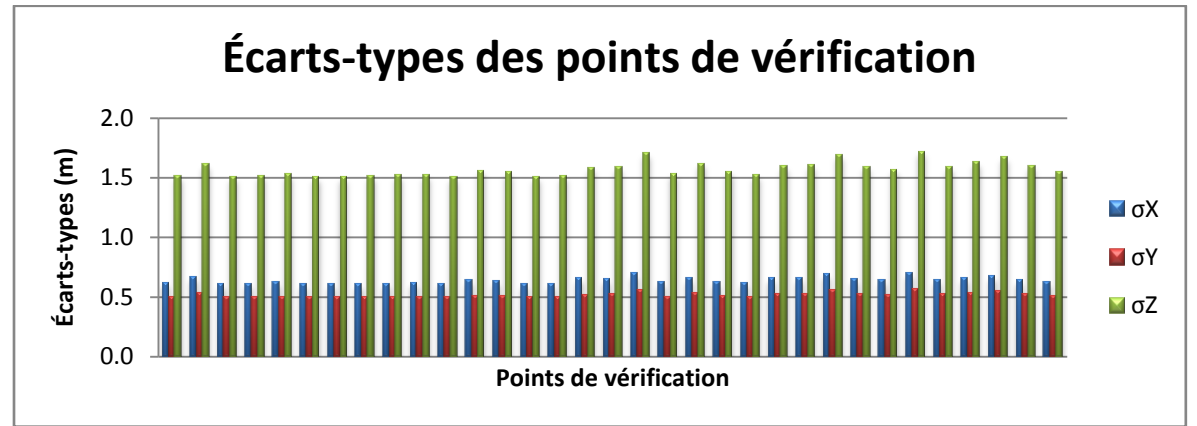

**Figure IV-1: Précision XYZ des 40 points de vérification.**

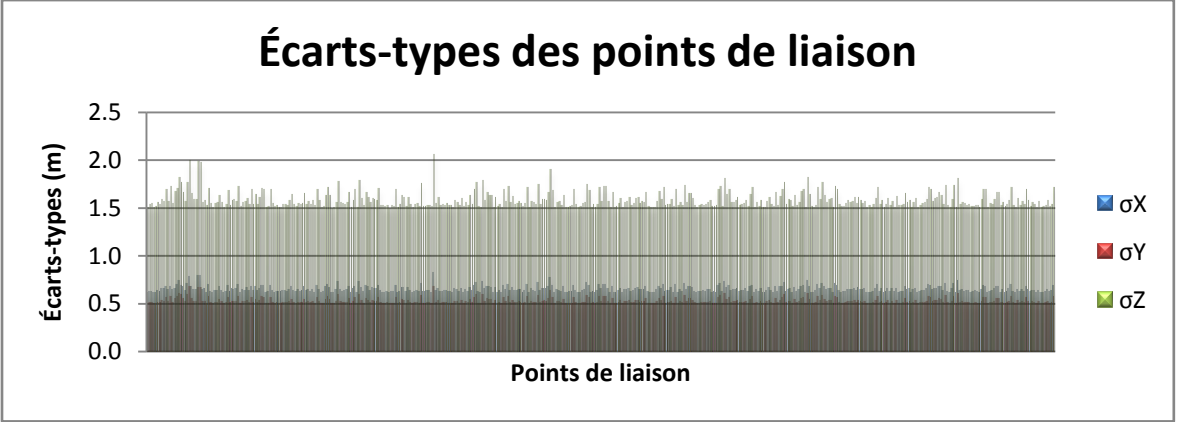

**Figure IV-2: Précision XYZ des 500 points de liaison.**

De la liste des paramètres corrélés, jointe en annexe [APX01], on constate que les seuls paramètres corrélés (dont les coefficients de corrélation sont supérieurs à 0.99) sont les POE (13 POE) ; la corrélation moyenne est de 0.010, ce qui est un bon résultat.

La Figure IV-3 (ci-dessous) représente la matrice de corrélation, où les éléments diagonaux, ainsi que les paramètres corrélés, sont représentés par des points noirs.

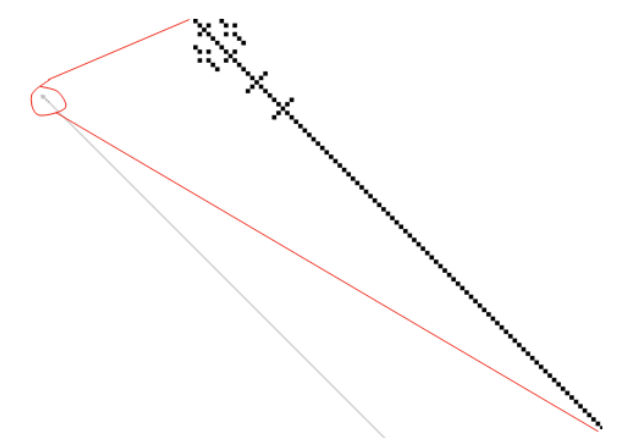

**Figure IV-3: L'image de la corrélation finale et son agrandissement.**

### **IV.3. Les méthodes approximatives contre le modèle «rigoureux»**

La qualité finale des modèles numériques d'élévation est affectée par deux types d'erreurs:

- Les erreurs provenant du problème d'appariement (l'analyse des EMQ peut les détecter),
- Et les erreurs provenant des modèles eux-mêmes.

Donc afin d'évaluer la qualité de ces différents modèles utilisés, il serait plus important d'analyser l'erreur moyenne quadratique (EMQ), car cette analyse donne une indication réelle des performances relatives de chaque modèle.

Le MNT sera étudié séparément, et seulement à titre indicatif.

Les valeurs des EMQ, basées sur les (ΔX, ΔY, ΔZ) entre les coordonnées vraies et estimées (X, Y, Z) des points de vérification, obtenus en utilisant les différents modèles, ainsi que leurs représentations graphiques, seront résumées dans les Figures IV-4 et IV-5:

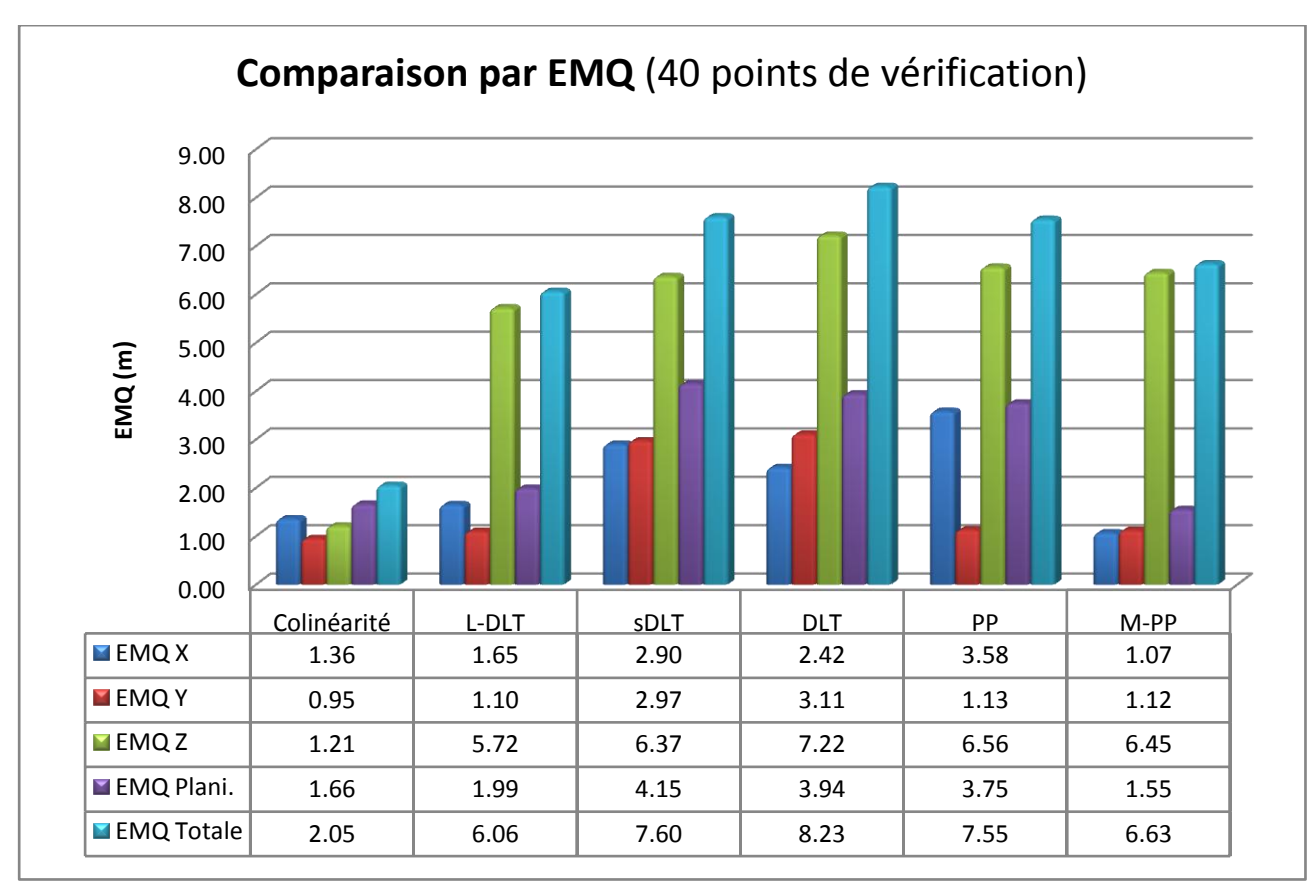

**Figure IV-4: Comparaison par EMQ.**

Comme prévu, et conformément au tableau ci-dessus, la colinéarité, qui a des erreurs raisonnablement tolérées (RMSETotal=2.05 m) pour des images satellite de 1-mètre, donne des résultats meilleurs que ceux des modèles approximatifs.

La L-DLT, qui est le modèle le mieux adapté pour les capteurs de type linéaire, ainsi que la M-PP, sont les seuls modèles approximatifs à obtenir des résultats planimétriques (RMSEPlani.=1.99 m et RMSEPlani.=1.55 m) comparables à ceux de la colinéarité.

Parmi les autres méthodes approximatives, la DLT et la sDLT ont donné les pires résultats.

On peut noter aussi, que la M-PP, a de bons résultats, par rapport à la PP : ceci peut être expliqué par la nature plate du terrain, qui est en accord avec les hypothèses de la M-PP.

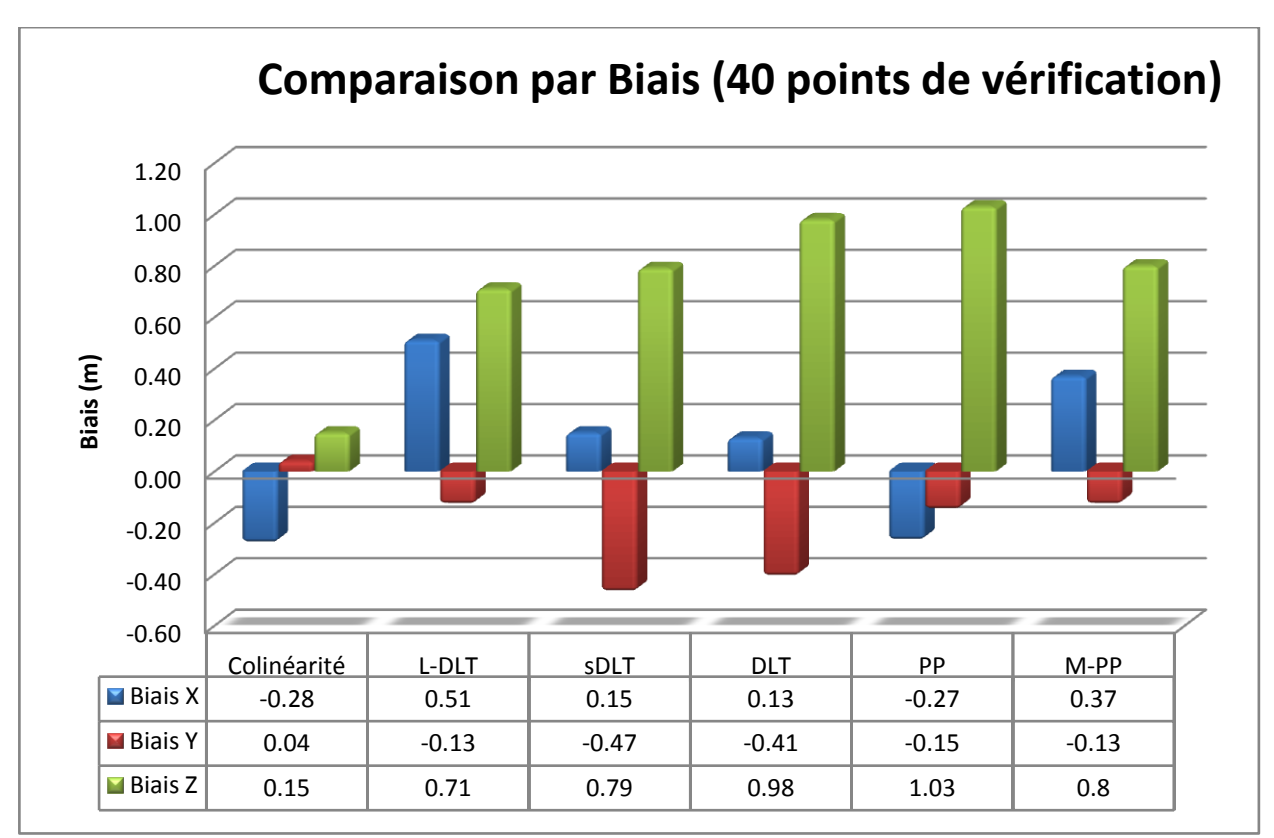

**Figure IV-5: Comparaison par Biais.**

Le biais, est généralement utilisé afin d'exprimer numériquement, le degré de correspondance de l'accord entre la valeur moyenne obtenue à partir d'une série d'estimations et de valeurs vraies. Dans cet estimateur, l'imprécision est minimisée. [TAT07]

Comme cela a été indiqué dans les remarques précédentes, le modèle «rigoureux» est plus précis que les méthodes approximatives.

#### **IV.4. Le modèle RFM**

-

En utilisant le modèle RPC d'ENVI, on obtient le MNT suivant:

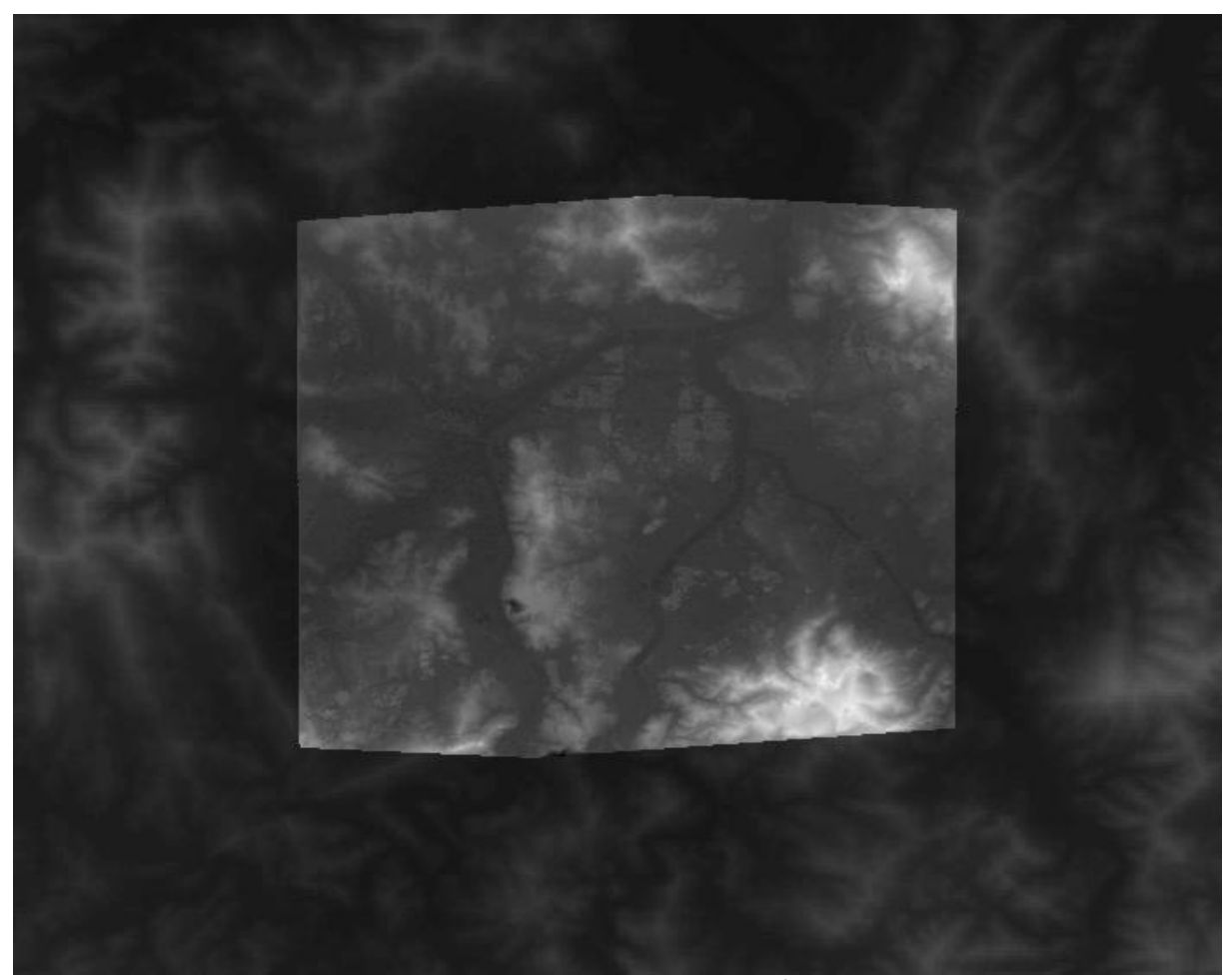

**Figure IV-6: Superposition des deux MNT: SRTM<sup>21</sup> et ENVI.**

Comme on peut clairement le voir, sur la Figure IV-6 ci-dessus, le MNT extrait à l'aide d'ENVI est exactement dans la continuité de celui de la mission SRTM.

Les EMQ des hauteurs ellipsoïdales, des différents points de vérifications obtenus, à l'aide du modèle RPC d'ENVI et de la SRTM :

| MNT             | EMQ(m) |  |
|-----------------|--------|--|
|                 | Z      |  |
| <b>FNVI RPC</b> | 10.87  |  |
| <b>SRTM</b>     | 19.77  |  |

**Tableau IV-3: EMQ : RPC et SRTM.**

<sup>21</sup> *Shuttle Radar Topography Mission* est un projet offrant des modèles numériques de terrain, d'une précision allant jusqu'à 30m, couvrant l'ensemble du globe, et disponible en téléchargement gratuit.

D'après le Tableau IV-4 ci-dessus, on remarque que le modèle RPC donne des résultats meilleurs que ceux de la SRTM.

Selon Deilami et al. [DEI12], un des principaux inconvénients du RPC, est la nécessité d'un grand nombre de points d'appui, et qui doivent être très bien distribués : pour notre travail, on estime que le nombre total de nos points était assez suffisant, et que la quasi-totalité de ces points étaient bien distribués et facilement identifiables sur les deux images.

La précision du MNT non-corrigé d'ENVI, montre qu'il a besoin davantage de plus de corrections, en particulier dans les zones de mésappariement. Toujours selon [DEI12], ces corrections peuvent améliorer la précision de 10 m; ainsi l'EMQz du MNT corrigé pourrait être de 1m, ce qui répondrait aux spécifications de construction du satellite Ikonos.

On peut aussi remarquer que l'EMQz de SRTM (19.77 m) est grossièrement plus petite que ce qui est attenu (30 m).

### **V. CONCLUSIONS ET RECOMMENDATIONS**

Ce travail a été réalisé principalement pour évaluer la qualité de position des différents types de modèles de la génération des MNT, que ce soit des modèles approximatifs ou bien des modèles «rigoureux» ; et ce, en utilisant un couple d'images stéréo Ikonos.

Une revue de littérature bien concise, sur l'imagerie satellite de haute résolution ainsi que sur ces différents modèles, a été donnée au début de ce mémoire. L'approche utilisée est d'étudier les points de vérification estimés, en analysant les erreurs moyennes quadratiques.

Les résultats expérimentaux ont clairement montré, que la méthode «rigoureuse» employée (équations de colinéarité), donne des résultats très proches de la résolution des images satellite ; et qu'ils étaient mieux que ceux obtenus avec des méthodes approximatives.

Nos résultats montrent aussi que deux de ces méthodes approximatives : la transformation linéaire directe pour capteur linéaire, avec la projection parallèle modifiée, donnent les meilleurs résultats parmi les méthodes de leurs catégories, et une précision planimétrique comparable à celle des équations de colinéarité.

Les modèles avec les pires résultats étaient respectivement la transformation linéaire directe et la *self-calibration Direct Linear Transform*.

Ce travail a montré aussi que les MNT non corrigés, obtenus avec le logiciel commercial ENVI, qui utilise le modèle des fonctions rationnelles dans le géoréférencement et la suppression des distorsions du couple stéréo, a encore besoin de subir des corrections pour rectifier les régions désappariées afin d'atteindre la précision attendue d'Ikonos.

Tout au long de cette période de travail, on a fait face à une multitude de difficultés, telles que l'interopérabilité logicielle : la migration d'un logiciel à un autre n'était pas évidente, surtout quand on importait un fichier de texte dans ENVI par exemple ; après le traitement de données, on obtient un nouveau fichier texte complètement différent de l'original : le réajustement de ces fichiers de sortie, qui peut aussi être accompagné d'une perte d'information, est assez chronophage.

Comme la quasi-totalité des logiciels commerciaux de la télédétection, ENVI, le logiciel utilisé dans ce travail, emploie un modèle géométrique spécifique dans la génération des modèles numériques de terrain, qui est le modèle des fonctions rationnelles ; donc, tous les modèles numériques générés avec ce logiciel, quelque soit la méthode d'ajustement de points utilisée, ne seront pas « significatifs » puisqu'ils ne reflèteront pas ces modèles de génération, utilisés dans l'ajustement.

Le travail à venir se concentrera sur la mise en œuvre d'une stratégie d'appariement, afin d'obtenir les images épipolaires ; ainsi que la programmation d'une application, permettant de prendre en considération les paramètres de ces différents modèles.

Cela va nous donner un modèle numérique de terrain propre à chaque méthode de génération, et va aussi nous permettre d'évaluer en détail leurs formes, en étudiant et comparant les différents changements morphométriques.

#### **BIBLIOGRAPHIE**

- [ABD71] ABDEL AZIZ, Y. I., and KARARA, H. M., 1971. *Linear transformation from comparator coordinates into object-space coordinates*. American Society of Photogrammetry, Falls Church, Virginia, 433. pp, 1-18.
- [ARC12] ArcGIS Help 10.1. URL:http://resources.arcgis.com/en/help/main/10.1/index.html#//00600000000100000 0 (consulté le 5 juin 2013).
- [CHA08] CHANDELIER, L., 2008. *Photogrammétrie analytique 1/3 ES1*. Cours de Photogrammétrie 1ère année, Ecole Supérieure des Géomètres et Topographes, 36 pages.
- [CS302] Deppeler, D., 2012. *Introduction to programming: Eclipse IDE Tutorial*. Course no. CS302. University of Wisconsin-Madison.
- [DAR06] WILLIAMS, D. L., GOWARD, S. N.and ARVIDSON, T. L., 2006. *Landsat: Yesterday, Today, and Tomorrow*. ASPRS, PE&RS: Special Issue on Landsat, Vol.72, Num.10.
- [DEI12] DEILAMI, K., IBRAHIM SEENI OHD, M., ATASHPAREH, N., 2012. *An accuracy assessment of ASTER Stereo Images-Derived Digital Elevation Model by using Rational Polynomial Coefficient Model*. American Journal of Scientific Research. Iss.55, pp.128-135.
- [DIA03] DIAL, G., BOWEN, H., GERLACH, F., GRODECKI, J., and OLESZCZUK, R., 2003. *IKONOS satellite, imagery, and products*. Remote Sensing of Environment. Vol.88. pp, 23–36.
- [ENGO531 HABIB, A., 2012. *Advanced Photogrammetric and Ranging Techniques*. Course no. ENGO531. University of Calgary.
- [FRI96] FRITZ, L. W., 1996. *Commercial Earth Observation Satellite*. International Archives of Photogrammetry and Remote Sensing. Vol. XXXI, Part. B4, PP. 273-282.
- [GAO01] GAO, J., 2001. *Construction of regular grid DEMs from digitized contour lines: a comparative study of three interpolators.* Geographic information sciences, Vol.7, n.1, pp.8-15.
- [GEOS639]GENS, R., 2006. *InSAR and its Applications*, Course no. GEOS F639. University of Alaska.
- [GRU02] GRUSSENMEYER, P., and AL KHALIL, O., 2002. *Solutions for exterior orientation in photogrammetry: a review*. Photogrammetric Record, 17(100): 615–634.
- [GUP97] GUPTA, R., and HARLEY, R., 1997. *Linear Pushbroom Cameras*. IEEE Transactions on Pattern Analysis and Machine Intelligence, 19(9): 963-975.
- [HAB00] HABIB, A., ASMAMAW, A., KELLEY, D., and MAY, M., 2000. *Linear Features in Photogrammetry*.Report No. 450, Department of Civil and Environmental Engineering andGeodetic Science, The Ohio State University, Columbus, Ohio,USA, 80p.
- [HAB04] HABIB, A., KIM, E., MORGAN, M.and COULOIGNER, I., 2004. *DEM Generation from high*  resolution satellite imagery using parallel projection model. Proceeding of the XX<sup>th</sup> ISPRS Congress, Commission TS: HRS DEM Generation from SPOT-5 HRS Data, 12-23 July, Istanbul, Turkey, pp. 393-398.
- [HAB07] HABIB, A., SHIN, S., KIM, K., KIM, C., BANG, K., KIM, E., and LEE, D., 2007. *Comprehensive Analysis of Sensor Modeling Alternatives for High Resolution Imaging Satellites*. Photogrammetric Engineering and Remote Sensing, 2007, 73 (11):1241-1251.
- [HUG10] HUGENHOLTZ, C. H., 2010. *Topographic changes of a supply-limited inland parabolic sand dune during the incipient phase of stabilization*. Earth Surf.Proc.& Land. 35: 1674- 1681.
- [JAC04] JACOBSEN, K. 2004. *DEM Generation from Satellite Data, in Remote Sensing in Transition*.Millpress Rotterdam, ISBN 90 5966 007 2, pp.513-525.
- [LAR] Dictionnaires de français Larousse en ligne. URL[: http://www.larousse.fr.](http://www.larousse.fr/)
- [LIA12] LIANG, S., LI, X., and WANG, J., 2012. *Advanced Remote Sensing: Terrestrial Information Extraction and Applications*. Oxford, Academic Press, 2012, 799 pp.
- [MIL58] MILLER, C. L., LaFLAMME, R. A., 1958. *The Digital Terrain model Theory and Application.*Photogrammetric Engineering and Remote Sensing, vol 24, pg 433-442, 1958.
- [MOR04] MORGAN, M., 2004. *Epipolar Resampling of Linear Array Scanner Scenes*. PhD dissertation, University of Calgary, 174 pages.
- [MOR06] MORGAN, M., KIM, K., JEONG, S., and HABIB, A., 2006. *Epipolar resampling of space-borne linear array scanner scenes using parallel projection*. Photogrammetric Engineering and Remote Sensing. 72(11): 1225-1263.
- [NAS10] NASA's Education Program website. URL:http://www.nasa.gov/audience/forstudents/5- 8/features/what-is-a-satellite-58.html (consulté le 1 mai 2013).
- [NAS98] NASA's Imagine the Universe!. URL:http://imagine.gsfc.nasa.gov/docs/ask\_astro/answers/980202e.html (consulté le le 1 mai 2013).
- [POL10] POLIDORI, L., 2010. *Introduction à la télédétection aérospatiale ES1*. Cours de Télédétection 1<sup>ère</sup>année, École Supérieure des Géomètres et Topographes, 20 pages.
- [POP09] POPPENGA, S., 2009. *Generating Surface Flow Features from 1-meter Lidar-Derived Digital Elevation Models*. U.S. GeologicalSurvey'swebsite. (consulté le 6 juin 2013).
- [RNR420] GARY, L. C., 2008. *DEM II - TIN Data Structures*, Course no.RNR 420.University of Arizona.
- [STU06] STURMANIS, E., 2006. *Comparison of raster and vector approaches in digital elevation models for hydrological calculations*. International Scientific Conference: Information Technologies for Rural Development. 19-20 October 2006, Jelgava, Latvia.
- [TAO01] TAO, V., and HU, Y., 2001.*A comprehensive study of the rational function model for photogrammetric processing*. Photogrammetric Engineering and Remote Sensing, 67, 1347–1357.
- [TAT07] TATE, J., and PANTEGHINI, M., 2007. *Standarisation – The Theory and the Practice*. Clin Biochem Rev. 2007, 28:127-30.
- [TOU00] TOUTIN, T., and GRAY, L.,2000. *State-of-the-art of elevation extraction from satellite SARdata*.ISPRS Journal of Photogrammetry and Remote Sensing, Vol.55.1, February 2000, pp.13−33.
- [UTR09] UTRILLA, P., MAZO, C., SOPENA, M. C., MARTINEZ-BEA, M. and DOMINGO, R., 2009. *A palaeolithic map from 13,660 calBP: engraved stone blocks from the Late Magdalenian in Abauntz Cave (Navarra, Spain)*. Journal of Human Evolution Vol.57.2, August 2009, pp. 99-111.
- [WAN99]WANG, Y., 1999. *Automated triangulation of linear scanner imagery*. Proceedings of the Joint Workshop of ISPRS WG I/1, I/3 and IV/4 on Sensors and Mapping from Space. 27- 30 September, Hannover, Germany.

## **TABLE DES ANNEXES**

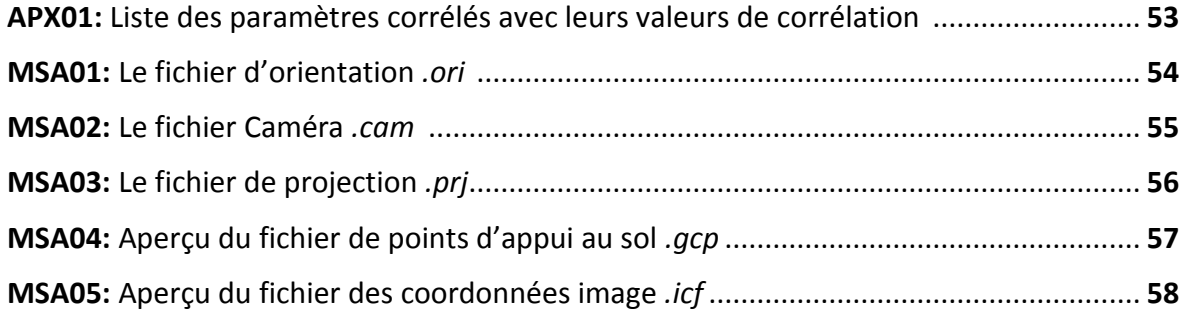

# **[APX01] Liste des paramètres corrélés avec leurs valeurs de corrélation**

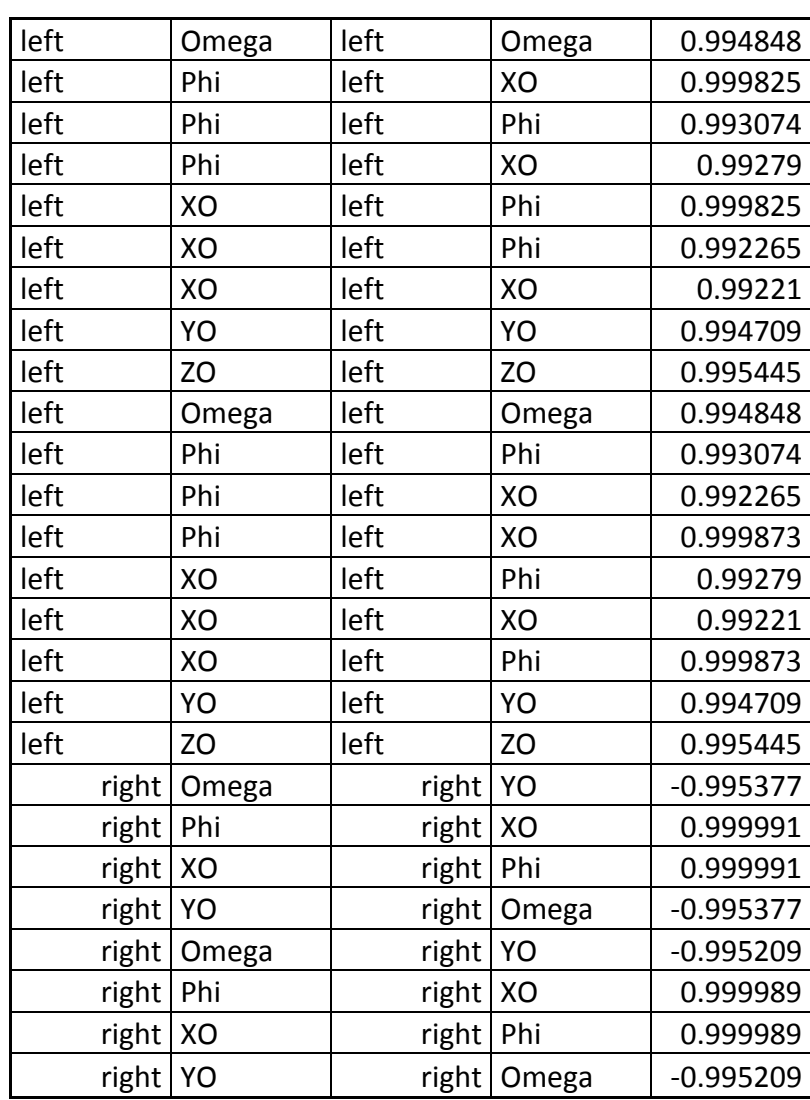

# **[MSA01] Le fichier d'orientation** *.ori*

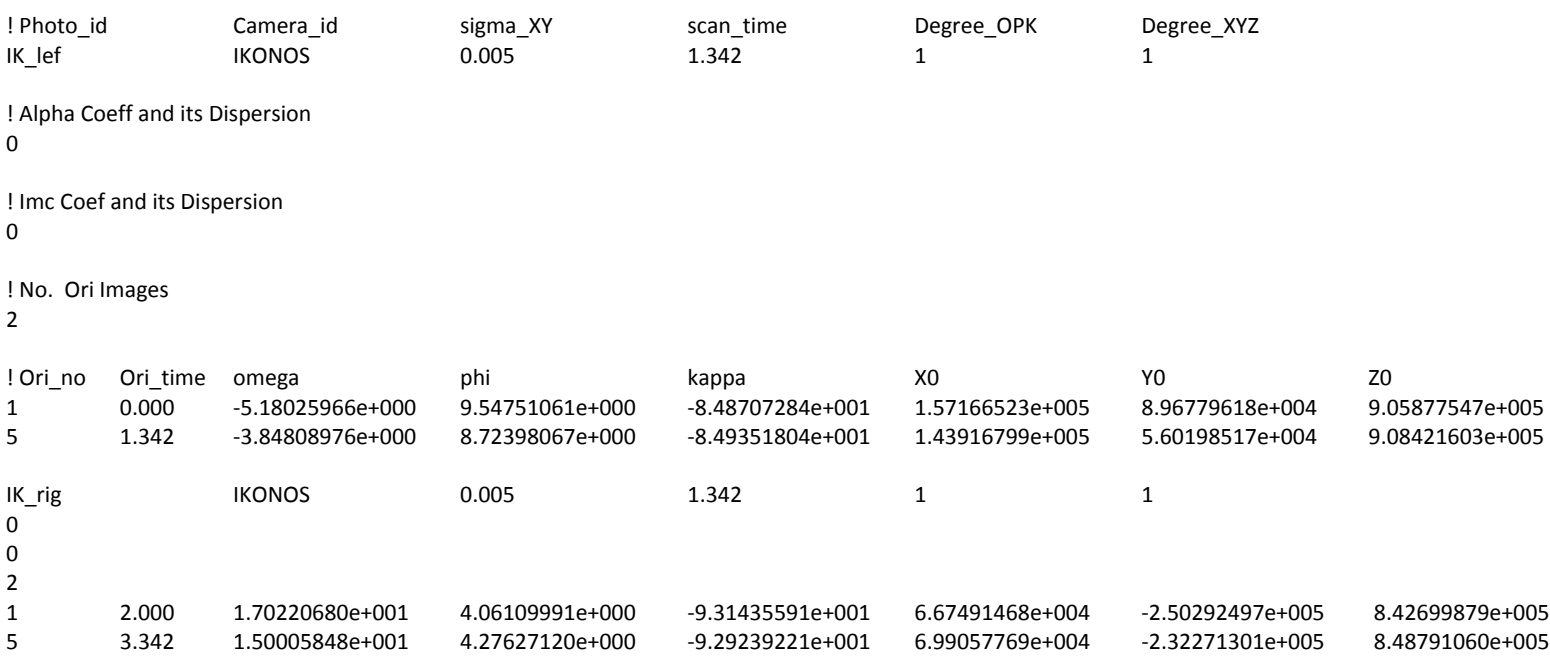

# **[MSA02] Le fichier Caméra** *.cam*

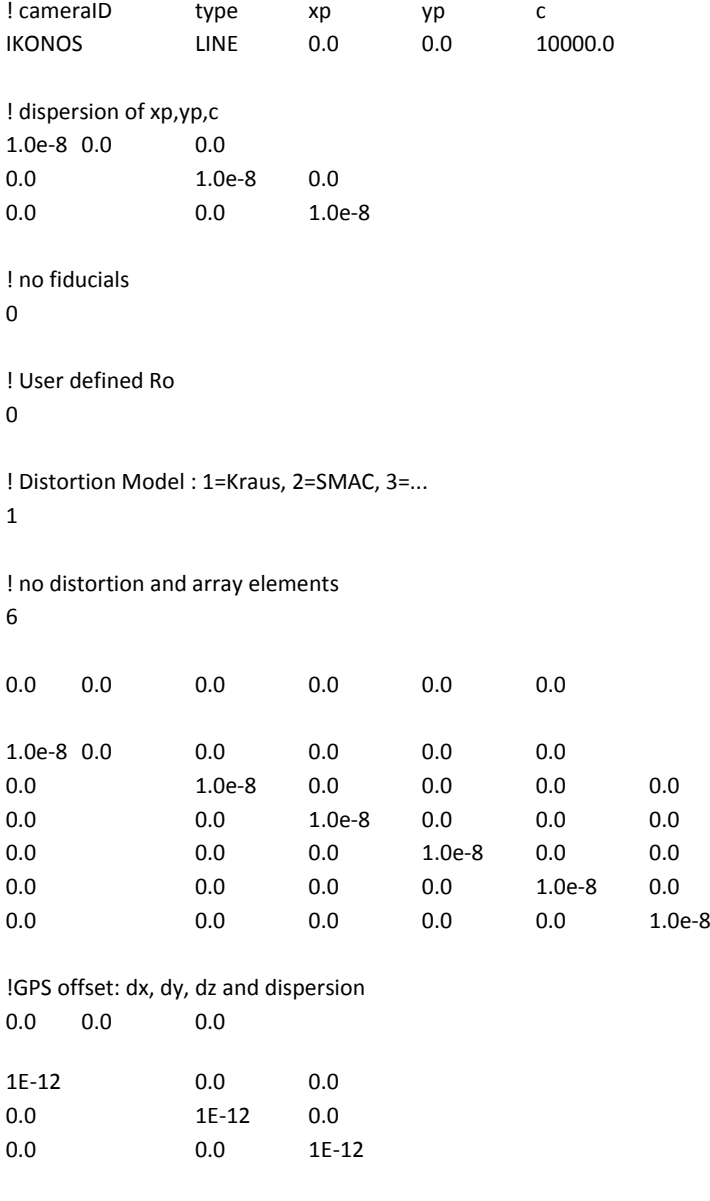

!LINE CAMERA INFO 0 13824 0 13816 10295 10 0

# **[MSA03] Le fichier de projection** *.prj*

! # of iteration ! max sigma ! min covariance ! min covariance2 ! common alpha ! gps availability ! ins availability ! linear feature availability ! distance availability ! analog camera availability ! patches availability ! monoploting availability

45 1.0e-8 1.0e+3 1.0e-7 0 0 0 0 0 0 0 0

# **[MSA04] Aperçu du fichier de points d'appui au sol** *.gcp*

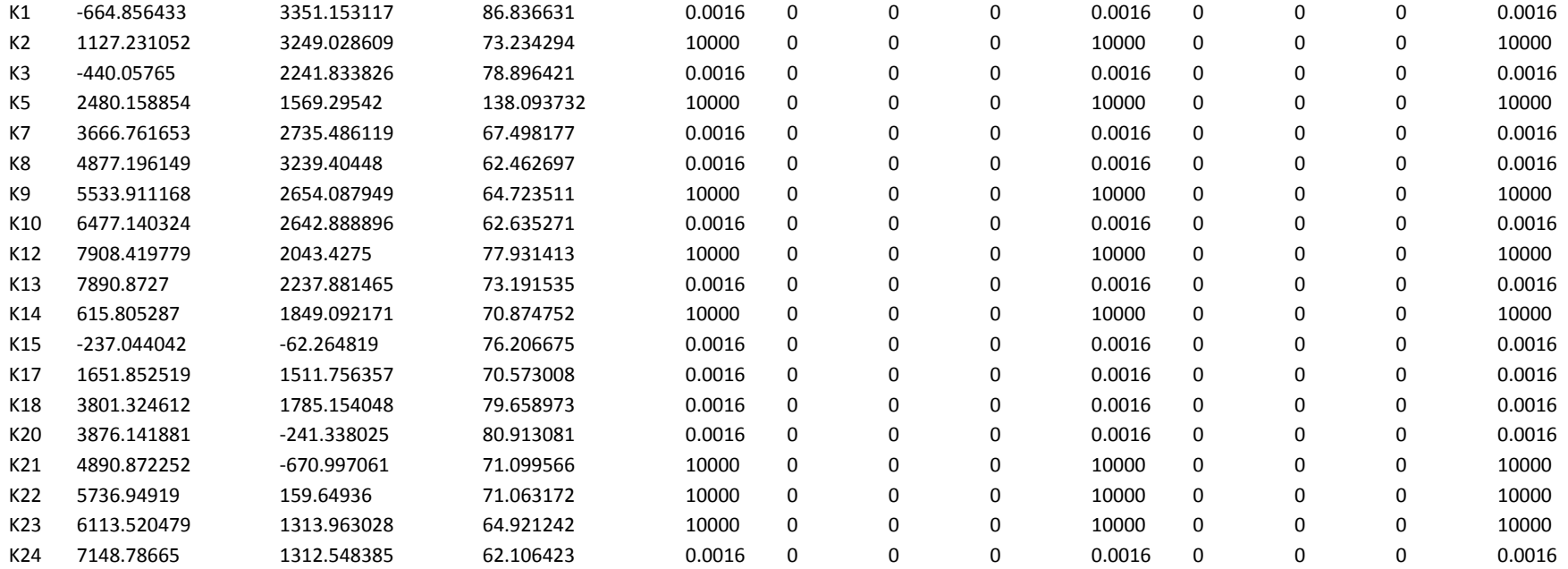

# **[MSA05] Aperçu du fichier des coordonnées image** *.icf*

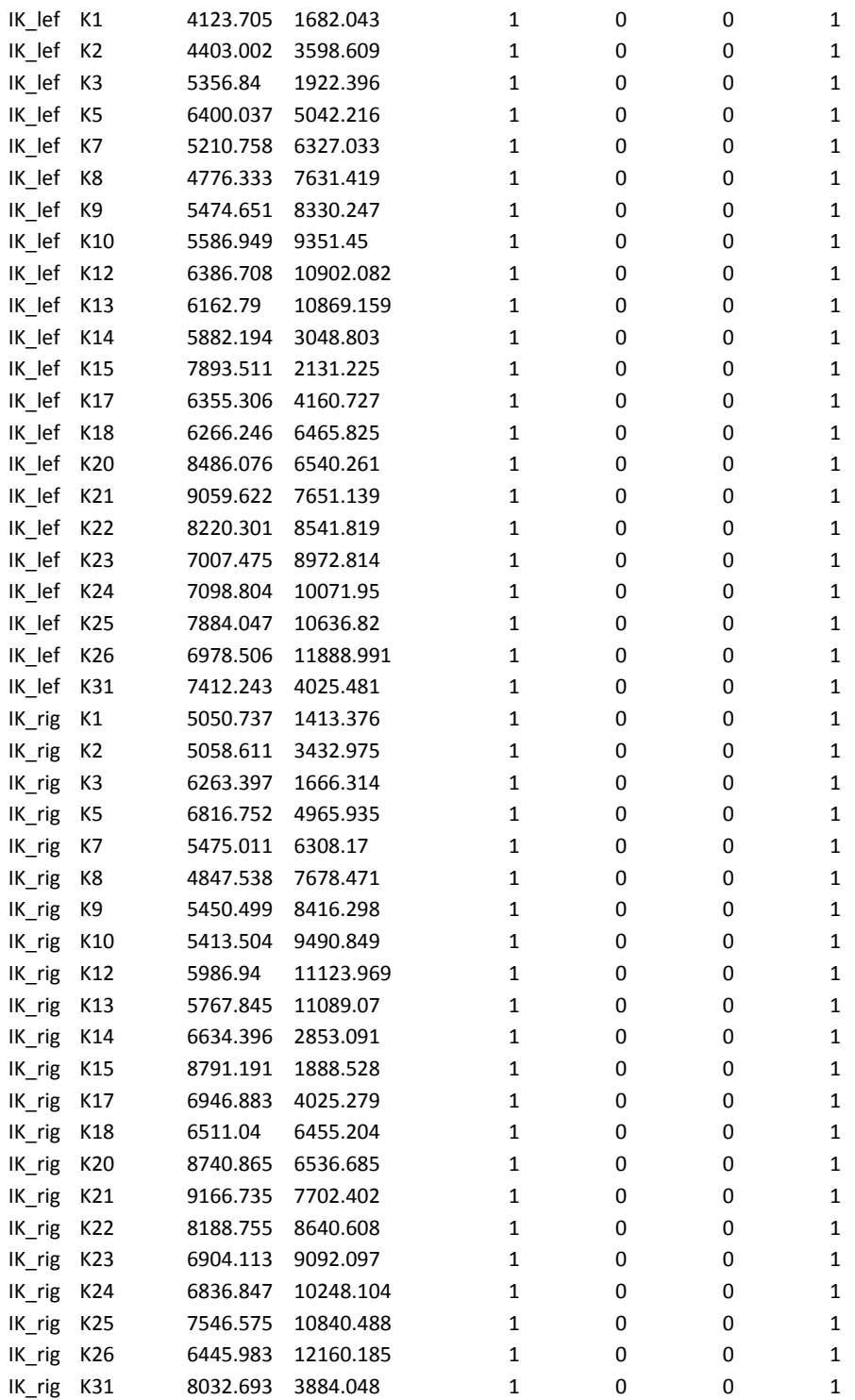

# **LISTE DES FIGURES**

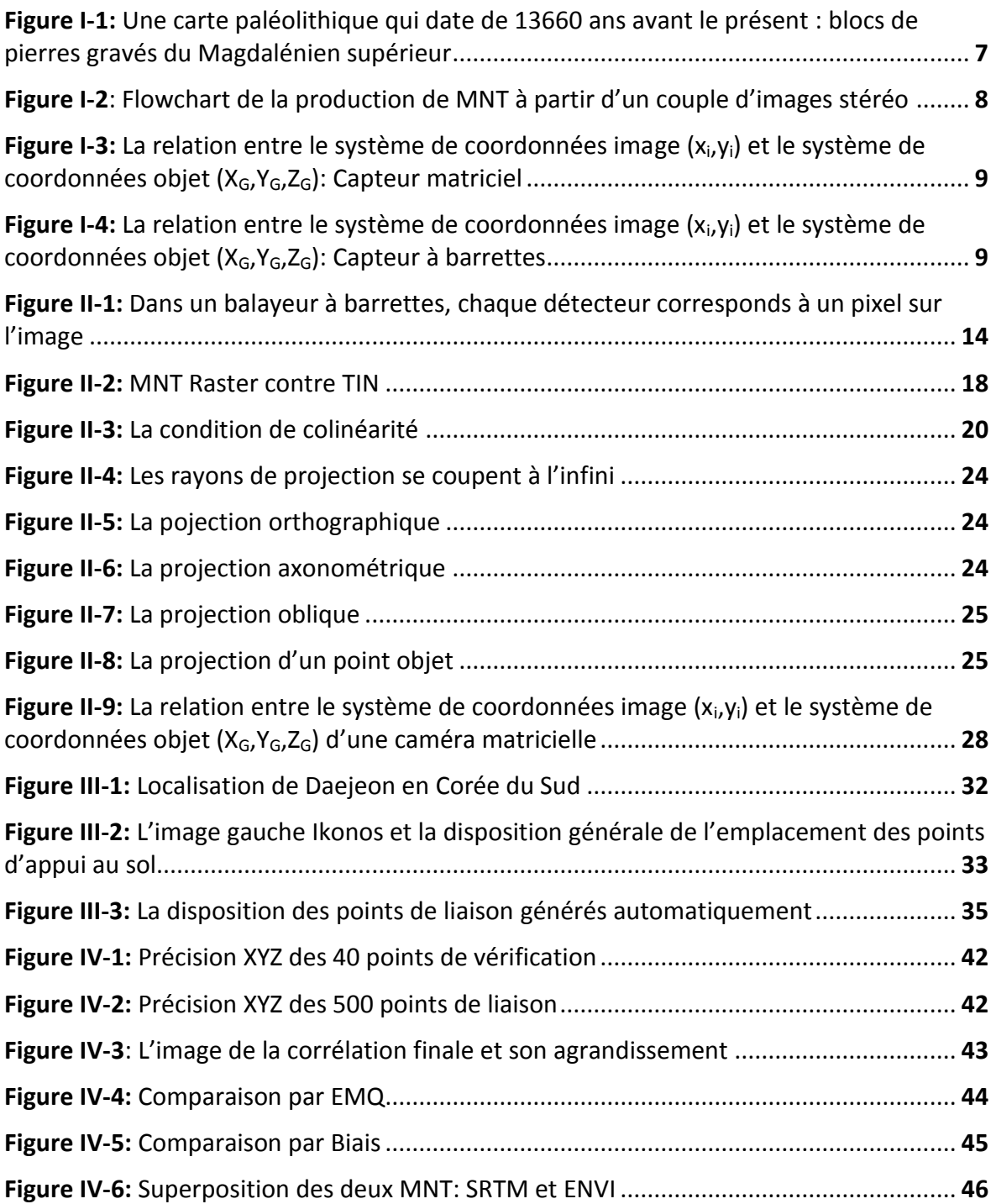

## **LISTE DES TABLEAUX**

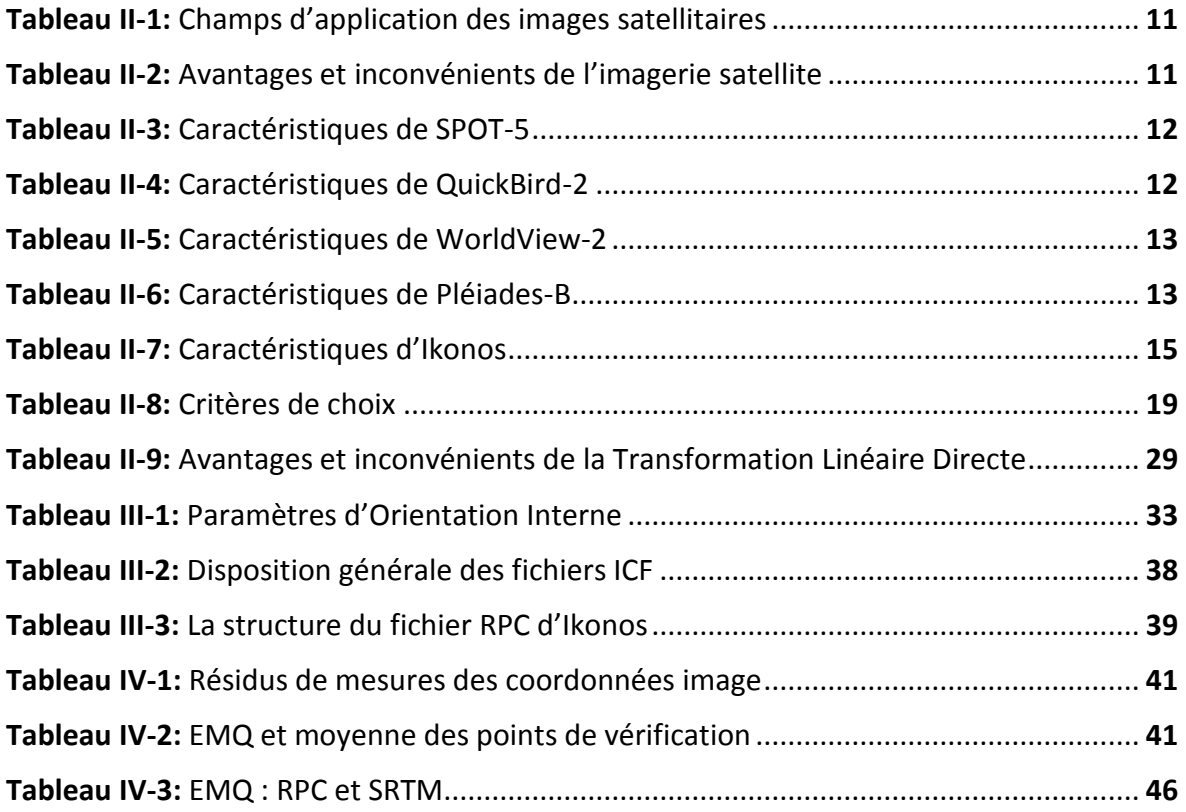

### **Comparaison entre les modèles rigoureux et approximatifs, dans la production des MNT**

**Mémoire d'Ingénieur C.N.A.M., Le Mans 2013**

#### **RESUME**

**\_\_\_\_\_\_\_\_\_\_\_\_\_\_\_\_\_\_\_\_\_\_\_\_\_\_\_\_\_\_\_\_\_\_\_\_\_\_\_\_\_\_\_\_\_\_\_\_\_\_\_\_\_\_\_\_\_\_\_\_\_\_\_**

L'expansion des systèmes satellitaires à haute résolution, a permis, d'une certaine manière, la banalisation de l'utilisation des images satellites. Ceci avait mené à créer des méthodes pouvant profiter au maximum de ces imageries, même quand les paramètres internes et externes de ces systèmes imageurs sont indisponibles, pour une raison ou une autre.

Afin d'éviter cette indisponibilité, plusieurs méthodes ont été développées, y comprises mais sans se limiter à : la transformation linéaire directe (DLT), le modèle des fonctions rationnelles (RFM), la projection parallèle (PP), etc.

Ce travail donne un aperçu global de tous ces modèles («rigoureux» et approximatifs). L'évaluation de la qualité, ainsi qu'une analyse comparative de ces différentes méthodes, sont aussi examinées; en se basant sur les EMQ obtenues, d'un vrai jeu de données Ikonos.

**Mots clés : Ikonos ; Production de MNT; Images satellite de haute résolution; DLT; Méthodes approximatives; Projection parallèle; Modèle des Fonctions Rationnelles.**

#### **ABSTRACT**

**\_\_\_\_\_\_\_\_\_\_\_\_\_\_\_\_\_\_\_\_\_\_\_\_\_\_\_\_\_\_\_\_\_\_\_\_\_\_\_\_\_\_\_\_\_\_\_\_\_\_\_\_\_\_\_\_\_\_\_\_\_\_\_**

The expansion of high resolution satellite systems had in a certain way trivialized the use of satellite imageries. This has led to think about creating methods in order to get the best out of these imageries even when some imaging system's internal and external parameters are not available for whatever reason.

To cope with this unavailability, many approximate methods were developed, including but not limited to: Direct Linear Transformation (DLT), Rational Function Model (RFM), Parallel Projection (PP), etc.

This work gives a brief review of all these models (rigorous and approximate). The quality assessment, as well as a comparative analysis of those different methods, are also discussed; by taking the RMSE results we got, using a real set of Ikonos scenes, as the basis of our study.

**Key words : Ikonos; DEM generation; High resolution satellite imagery; DLT; Approximate models; Parallel projection; Rigorous models; Rational Function Model.**